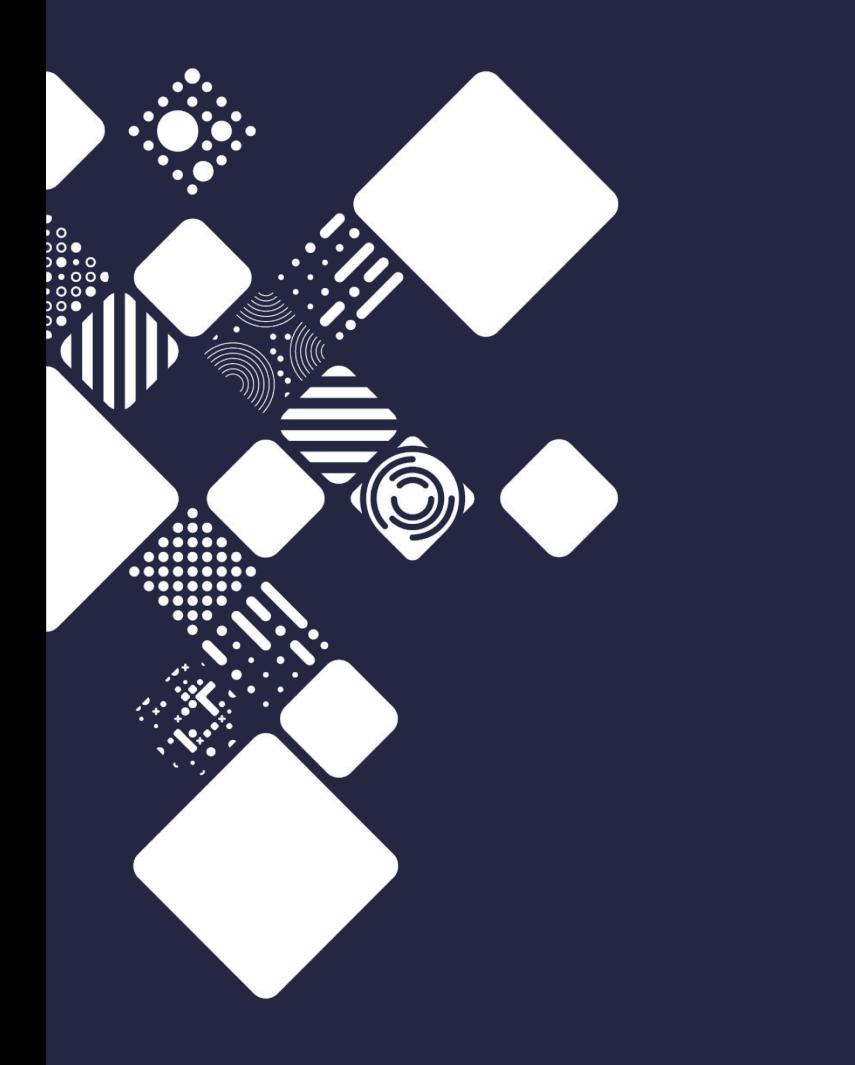

**OpenStack at the Sanger Institute the first 18 months in production**

Dave Holland

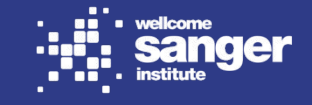

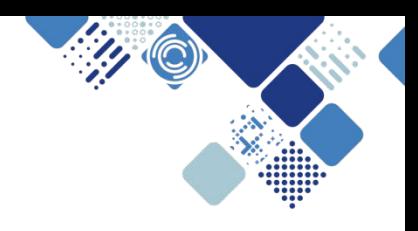

## **What I'll talk about**

- The Sanger Institute
- **Motivations for using OpenStack**
- Our journey
- Some decisions we made (and why)
- Some problems we encountered (and how we addressed them)
- Projects that are using OpenStack so far
- Next steps

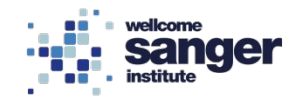

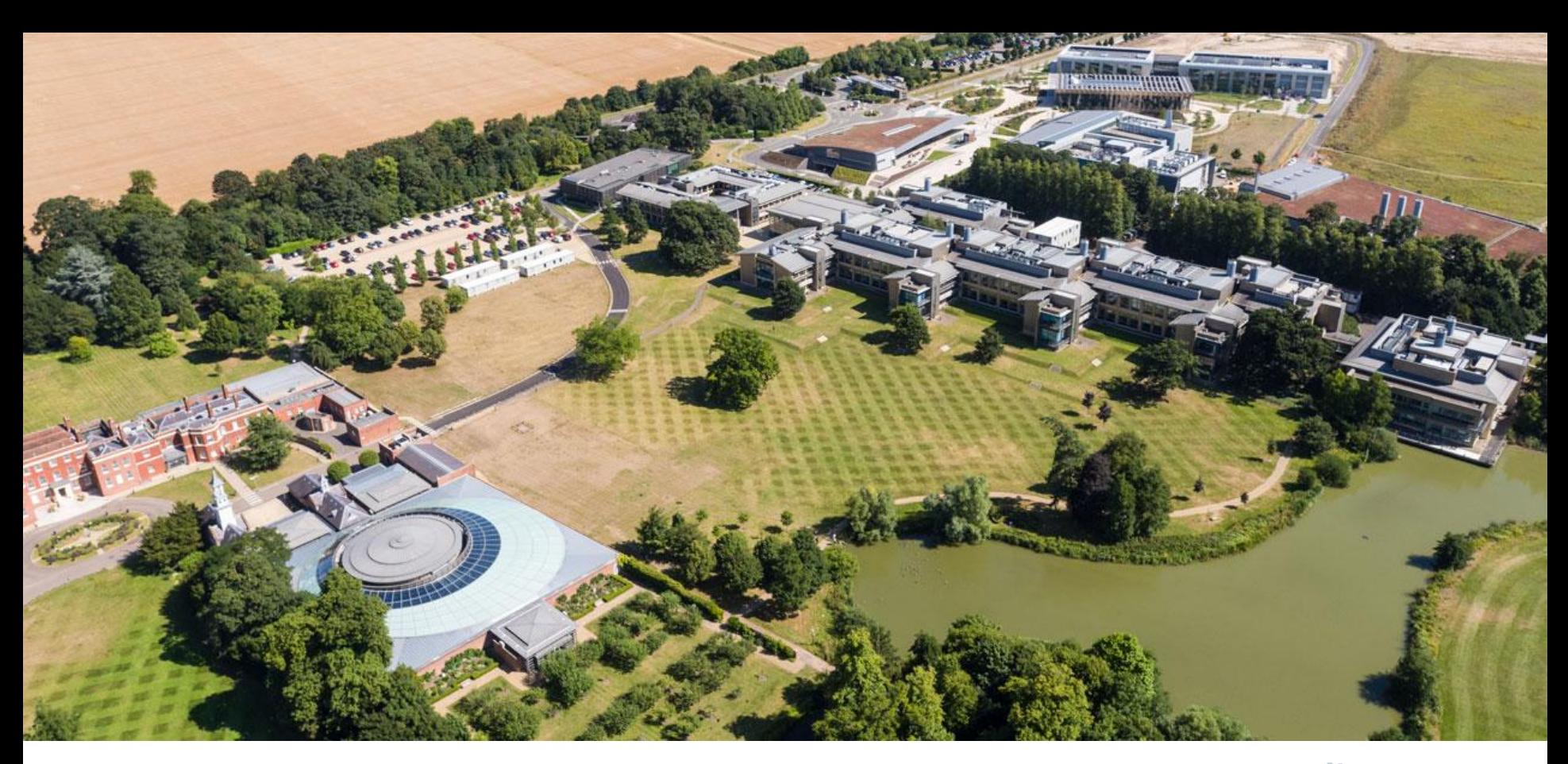

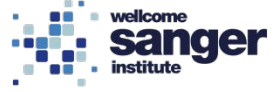

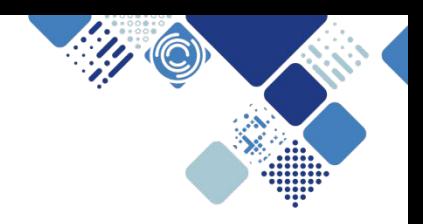

**Sanger Science**

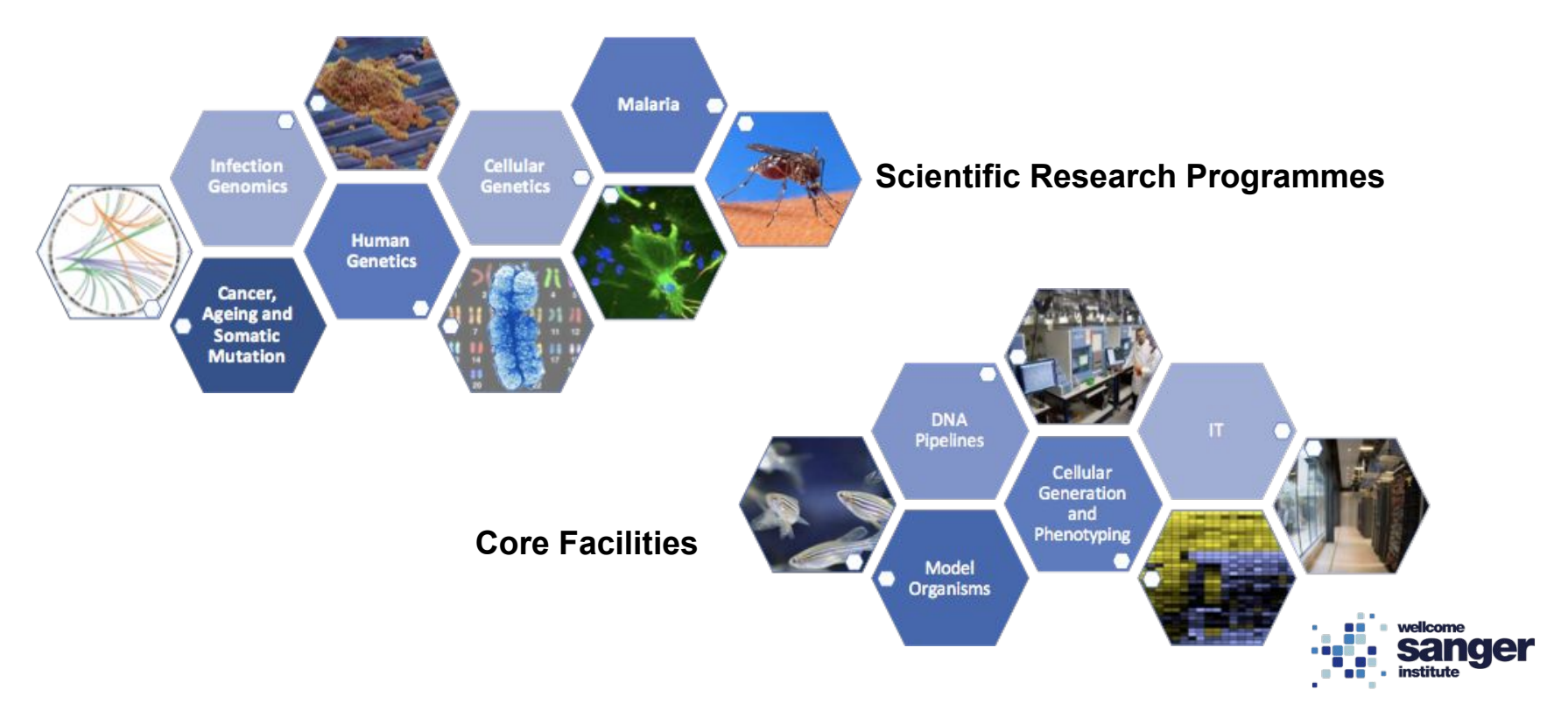

## **The Sanger Institute Traditional HPC Environment**

LSF 9

~10,000 cores in main compute farm

~10,000 cores across smaller project-specific farms

~15PB Lustre high-performance storage

**Limited security** - "isolation" is based on POSIX file permissions **Limited flexibility** - no root access, incompatible software dependencies etc

**Pipelines and stacks are complex, and scientific reproducibility is hard**

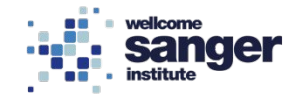

## **HPC and cloud computing are complementary**

## **Traditional HPC**

- **Highest possible** performance
- A mature and centrally managed compute platform
- High-performance Lustre filesystems for data intensive analysis

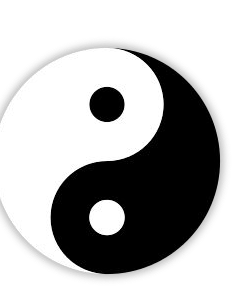

## **Cloud compute**

- Full segregation of projects ensures data security
- Developers no longer tied to a single stack
- **Reproducibility through** containers / images and infrastructure-as-code

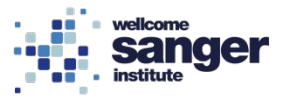

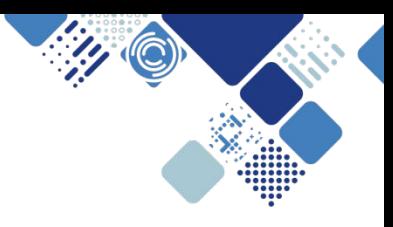

## **But there's a catch or two...**

- Large number of traditional/legacy pipelines
	- They require a performant shared POSIX filesystem, while cloud workloads support object stores
- We do not always have the source code or expertise to migrate
- We need multi-gigabyte per second performance
- The tenant will have root
	- and could impersonate any user, but Lustre trusts the client's identity assertions, just like NFSv3
- The solution must be simple for the tenant and administrator

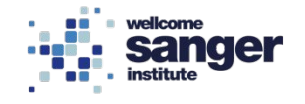

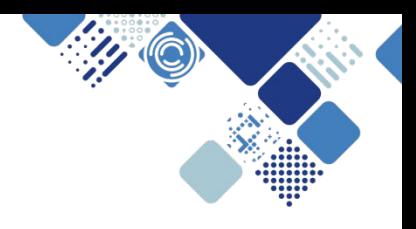

## The learning curve

• Training and experiments with RHOSP6 (Juno)

2015

2016

2017

· December: pilot "beta" system on cobbled-together hardware

- · Science-as-a-Service service for biotech spin-out customers
- . July: Kilo "gamma" system for internal scientists. "Proper" Ceph storage.
- · September: full scale hardware installation

- January: Production "delta" system opened to early adopters (RHOSP8, Liberty)
- · February: Sanger Flexible Compute Environment announced
- August: test deployments of next iteration "epsilon" (RHOSP10, Newton)

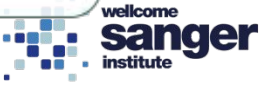

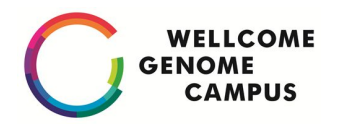

## **Production hardware**

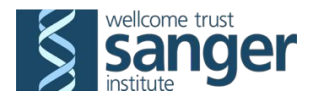

- 107 Compute nodes (Supermicro) each with:
	- 512GB of RAM, 2x 25Gbit/s network interfaces,
	- 1x 960GB local SSD, 2x Intel E52690v4 (14 cores @ 2.6GHz)
- 6 Control nodes (Supermicro) allows 2 versions side by side
	- 256 GB RAM, 2x 100 Gbit/s network interfaces,
	- 1x 120 GB local SSD, 1x Intel P3600 NVMe (/var)
	- 2x Intel E52690v4 (14 cores @ 2.6GHz)
- Total of 53 TB of RAM, 2996 cores, 5992 with hyperthreading
- Red Hat OSP8 ("Liberty") deployed with Triple-O

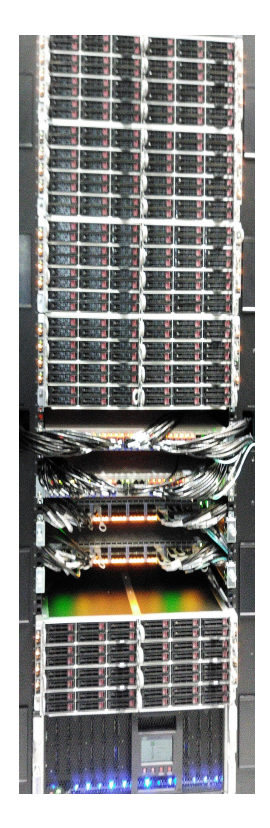

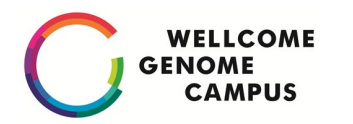

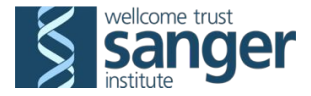

- 9 storage nodes (Supermicro) each with:
	- 512GB of RAM, 2x Intel E52690v4 (14 cores @ 2.6GHz)
	- 2x 100Gbit/s network interfaces,
	- 60x 6TB SAS discs, 2 system SSD, 4TB of Intel P3600 NVMe used for journal.

**Ceph**

- Ubuntu Xenial, Ceph "Jewel"
- 3PB of disc space, 1PB usable.
- Single node (1.3 GBytes/sec write, 200 MBytes/sec read)
- Ceph benchmarks imply 7 GBytes/second.
- Rebuild traffic of 20 GBytes/second.

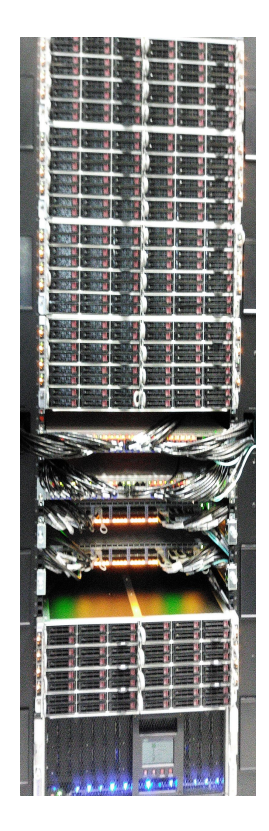

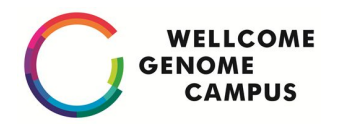

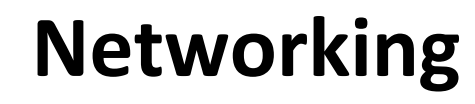

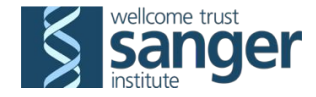

- 10 Arista 7060CX-32S switches.
	- $1U$ , 32  $*$  100Gb/s -> 128  $*$  25Gb/s
	- Hardware VXLAN support integrated with OpenStack<sup>\*</sup>
	- Layer two traffic limited to rack, VXLAN used inter-rack.
	- Layer three between racks and interconnect to legacy systems.
	- All network switch software can be upgraded without disruption.
	- 400 Gb/s from racks to spine, 160 Gb/s from spine to legacy systems.

(\* VXLAN in ml2 plugin not used in first iteration because of software issues)

• 3 racks of equipment, 24 kW load per rack.

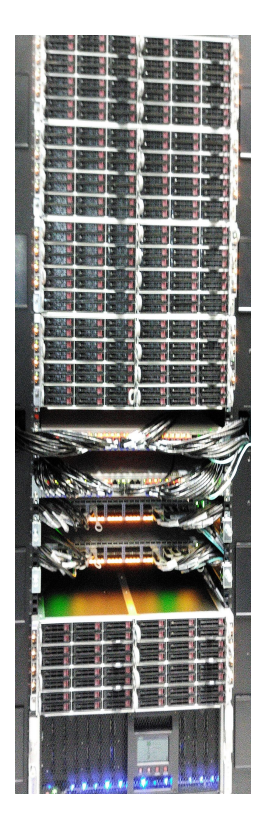

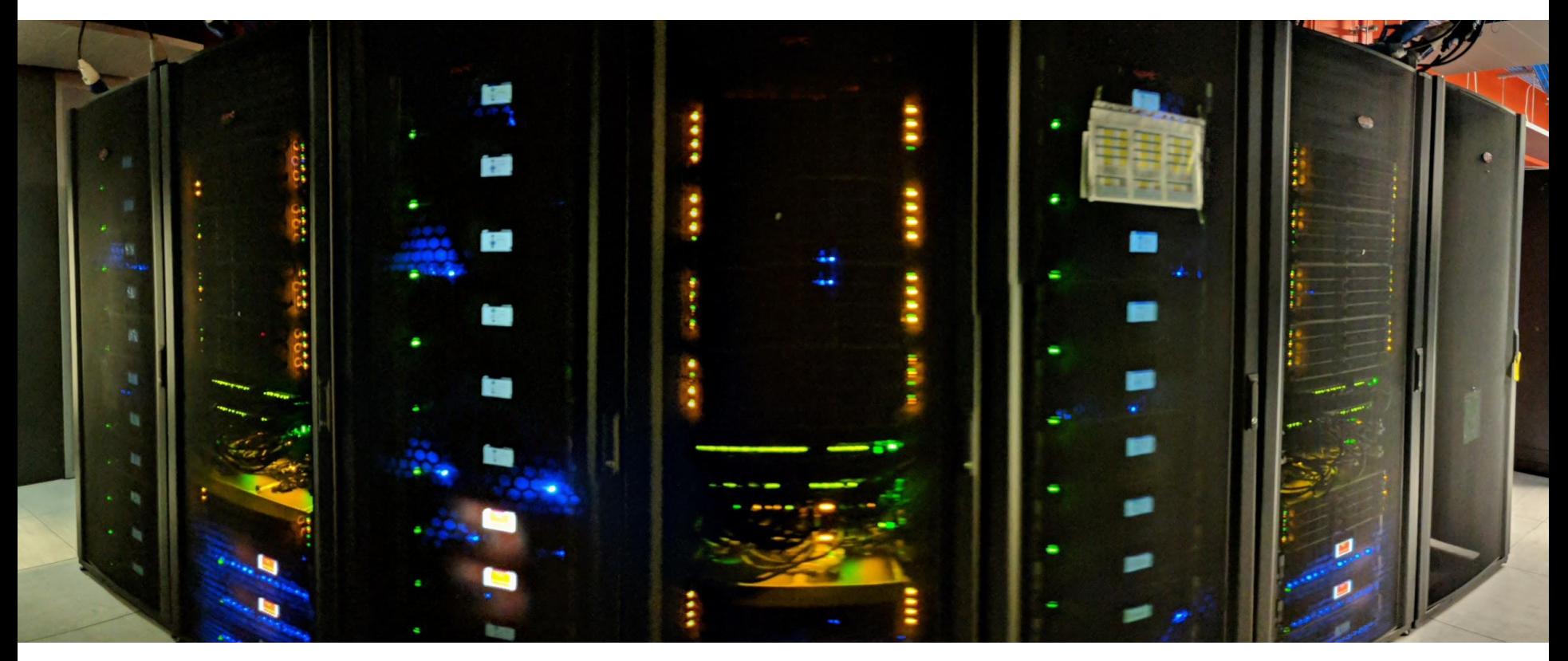

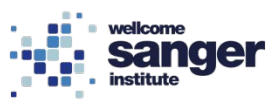

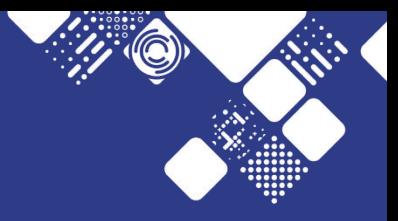

# **Technologies**

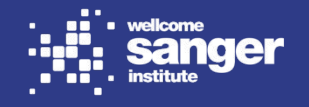

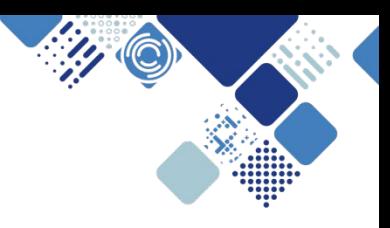

## **Liberty (RHOSP8) - "Delta"**

- default file descriptor limits for Glance, Cinder, RabbitMQ etc way too low
- NIC hardware acceleration works fine with the correct kernel/driver (thanks to Mellanox)
- races when scheduling many instances; mitigate by directing nova\_osapi to a "primary" server
- faulty fibres caused NIC flaps and RabbitMQ problems

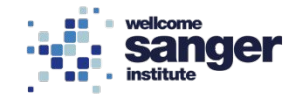

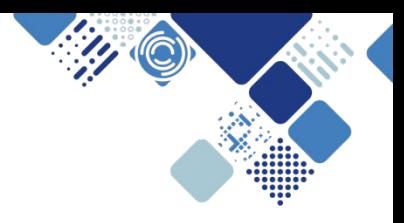

## **RabbitMQ**

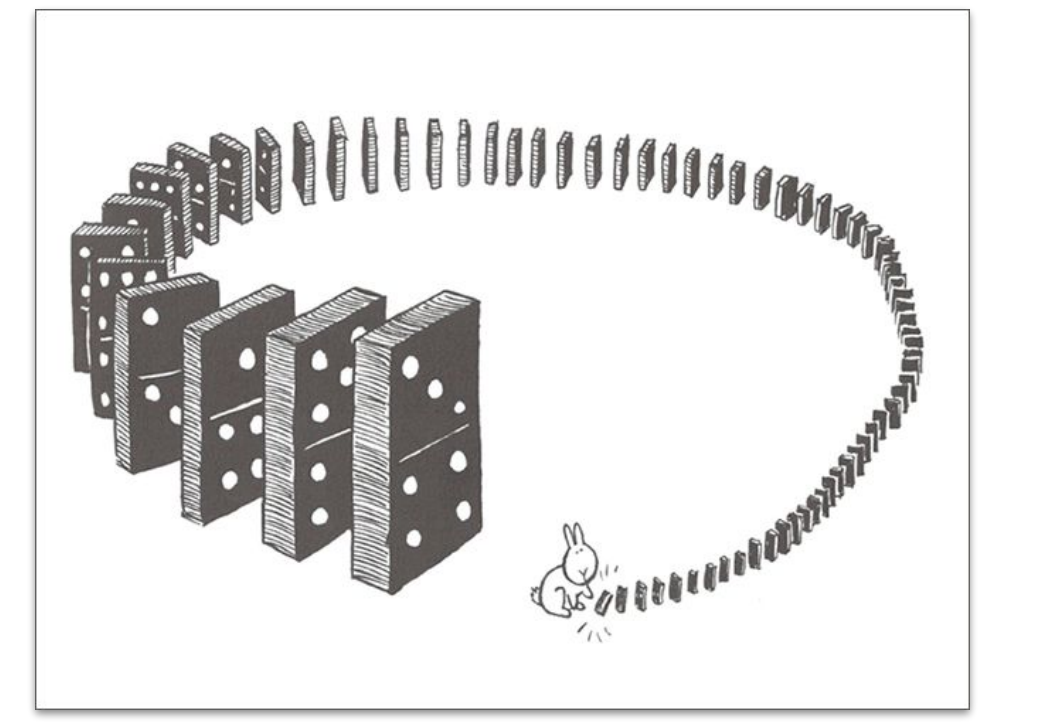

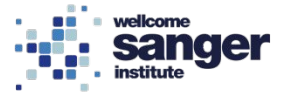

Andy Riley's "Bunny Suicides"

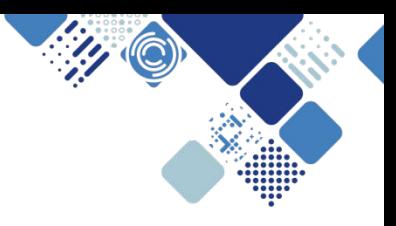

## **Liberty (RHOSP8) - "Delta"**

- not enough hypervisor memory reserved, neutron-openvswitch-agent fails to allocate memory
- various package upgrades (Glance, Neutron, Dnsmasq etc) for particular bugs encountered or security fixes
- work with Arista on portchannel/LACP instability

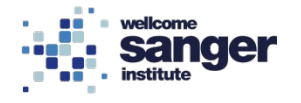

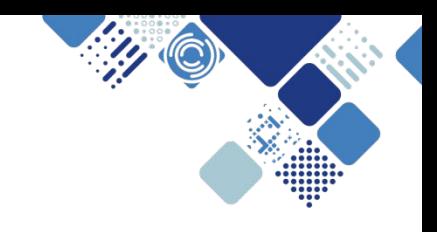

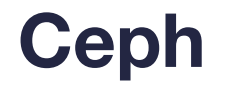

- standalone Ceph to support multiple OpenStack deployments
- generally robust in the face of spontaneous machine hangs and rack failures
- OSD start-up race due to single shared lock
- niggles with ceph-ansible

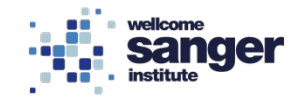

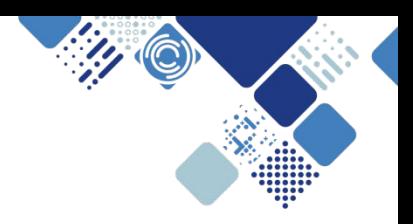

## **Ansible for customisation**

- scheduler tweaks (stack not spread, CPU/RAM overcommit)
- hypervisor tweaks (instance root disk on Ceph or hypervisor)
- enable SSL for Horizon and API
- change syslog destination
- add "MOTD" to Horizon login page
- change session timeouts
- register systems with RedHat
- and more…

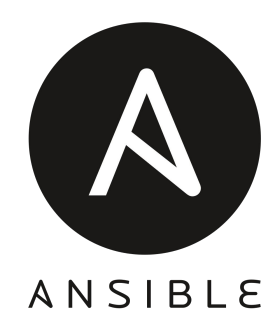

but deployer's Puppet overwrites some of these

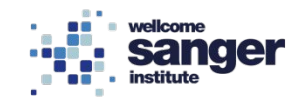

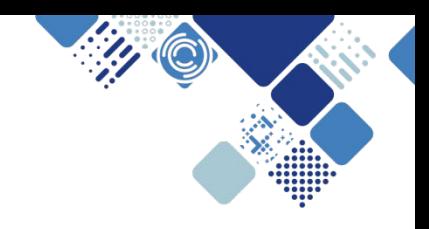

## **Monitoring**

- evolving from "bare minimum" to customer and engineer views, scorecard/availability report
- custom Nagios scripts, active and passive checks
- Grafana for metrics
- rsyslog and ELK for logging

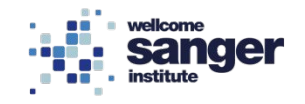

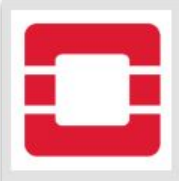

### **Flexible Compute OpenStack (Delta)**

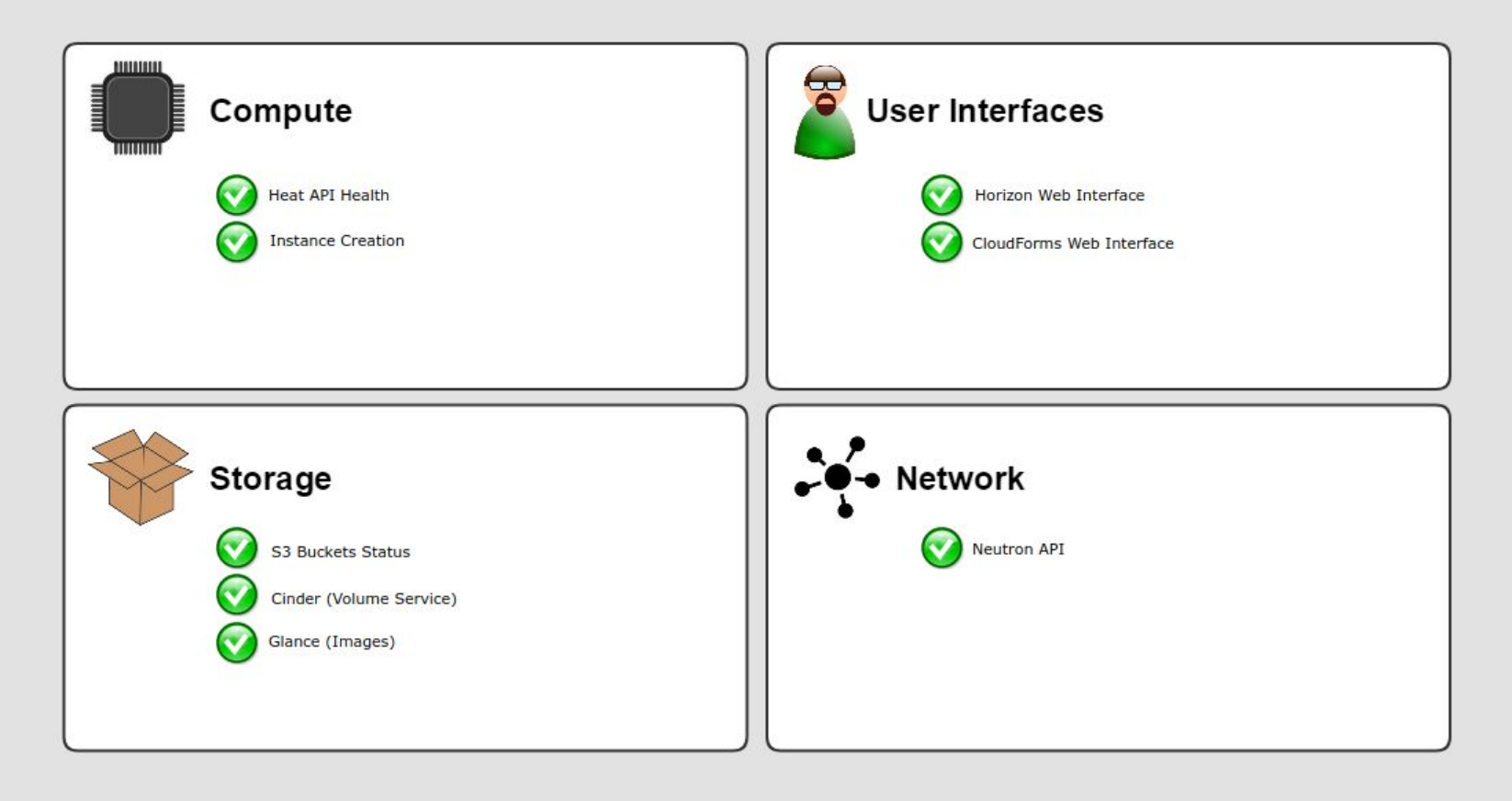

### **HPC Services**

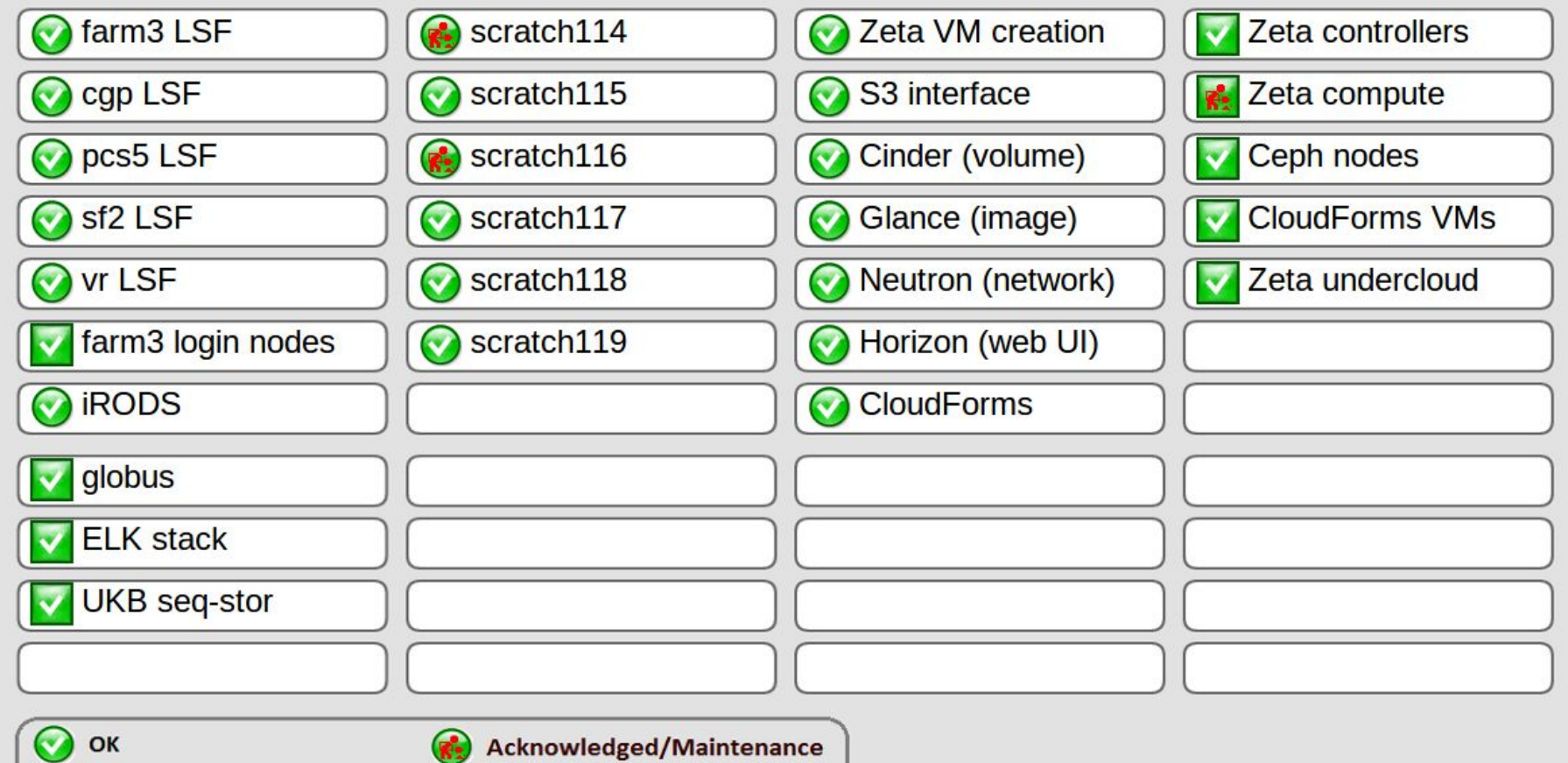

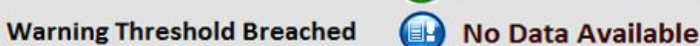

**Critical Threshold Breached** 

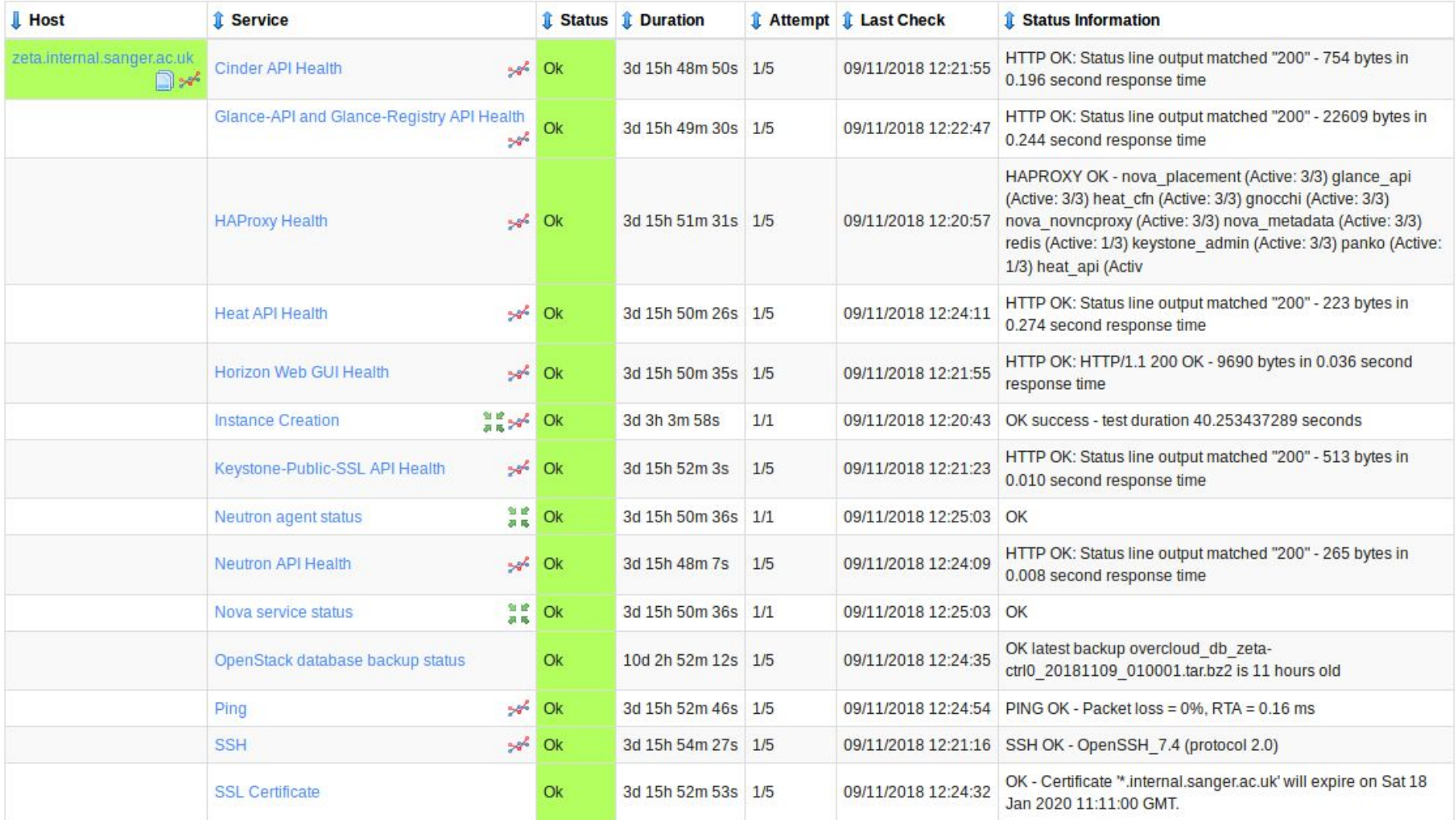

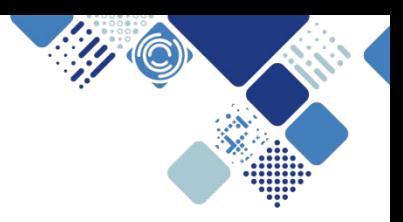

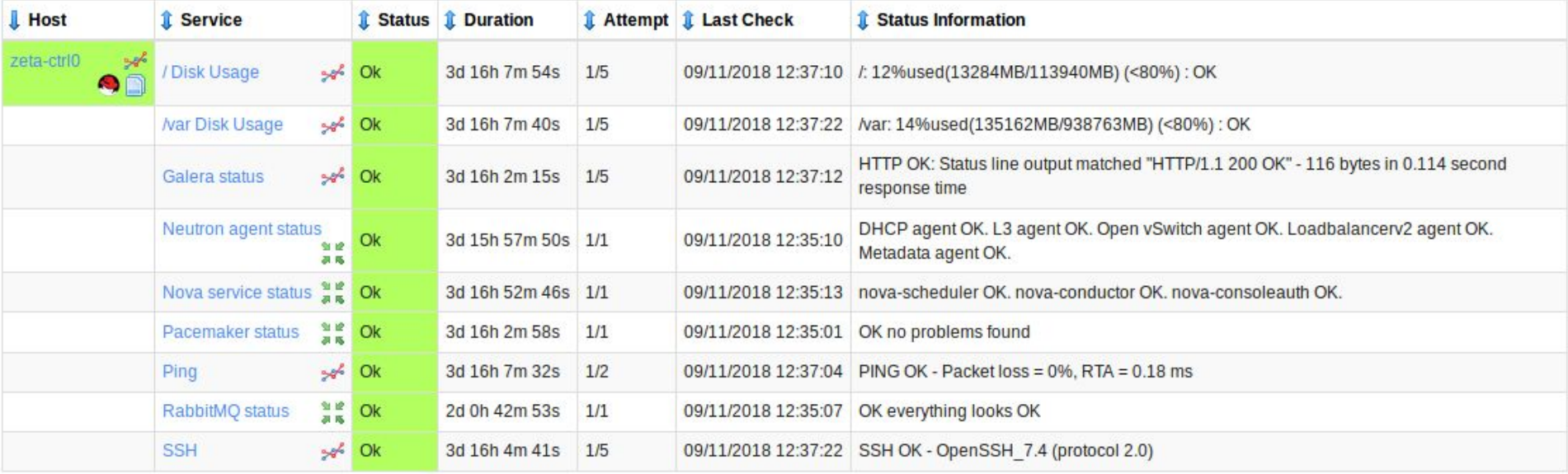

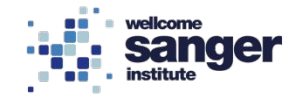

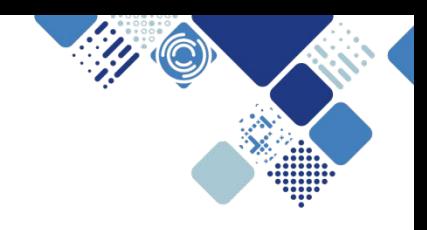

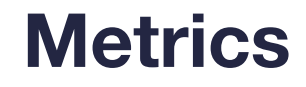

- $\bullet$  collectd + libvirtd + Python graphitesend
- custom scripts to aggregate CPU use for efficiency "score"
- need to scale up number of carbon-cache processes
- Grafana dashboards

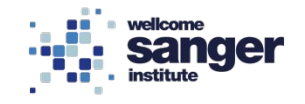

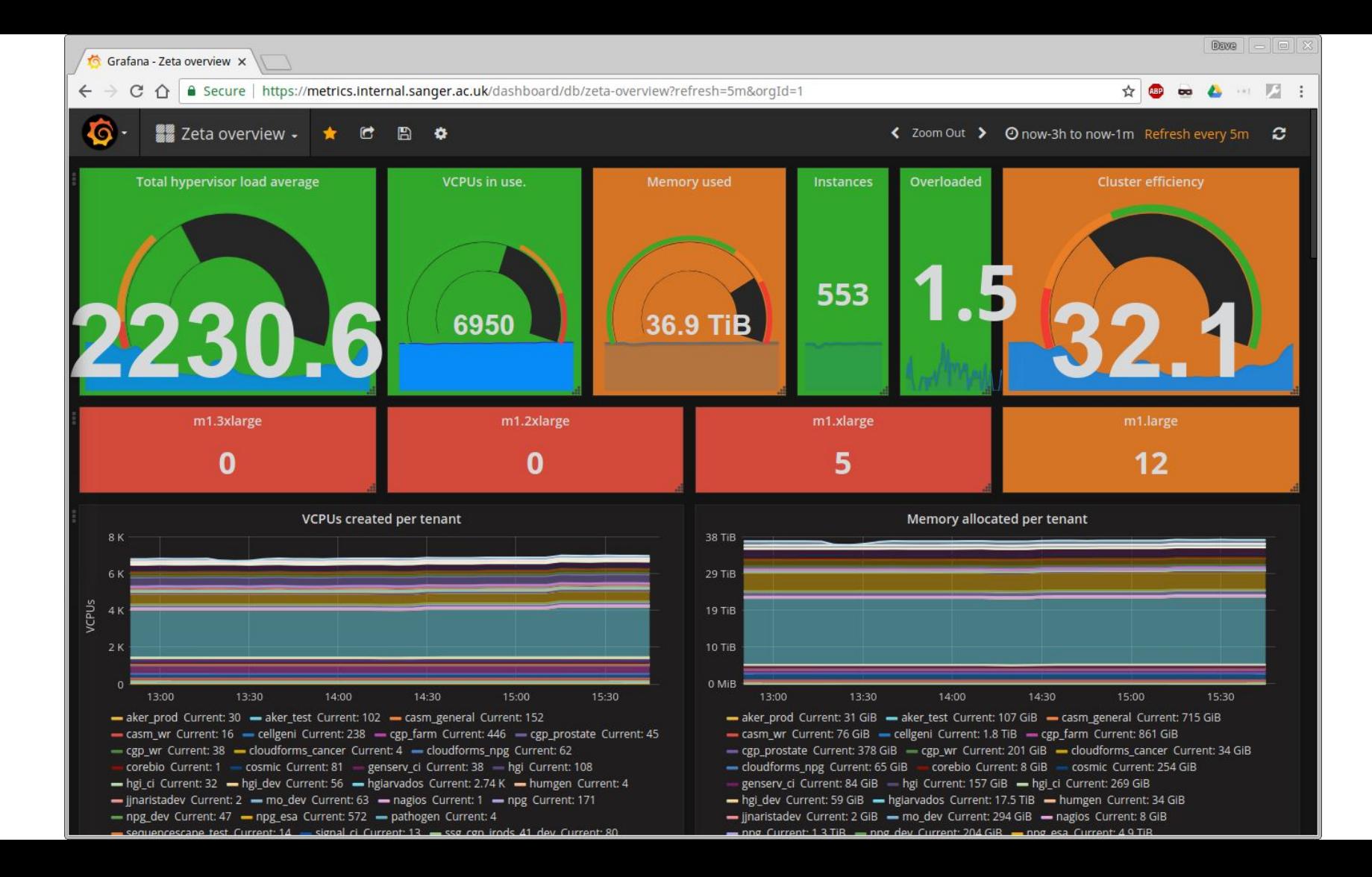

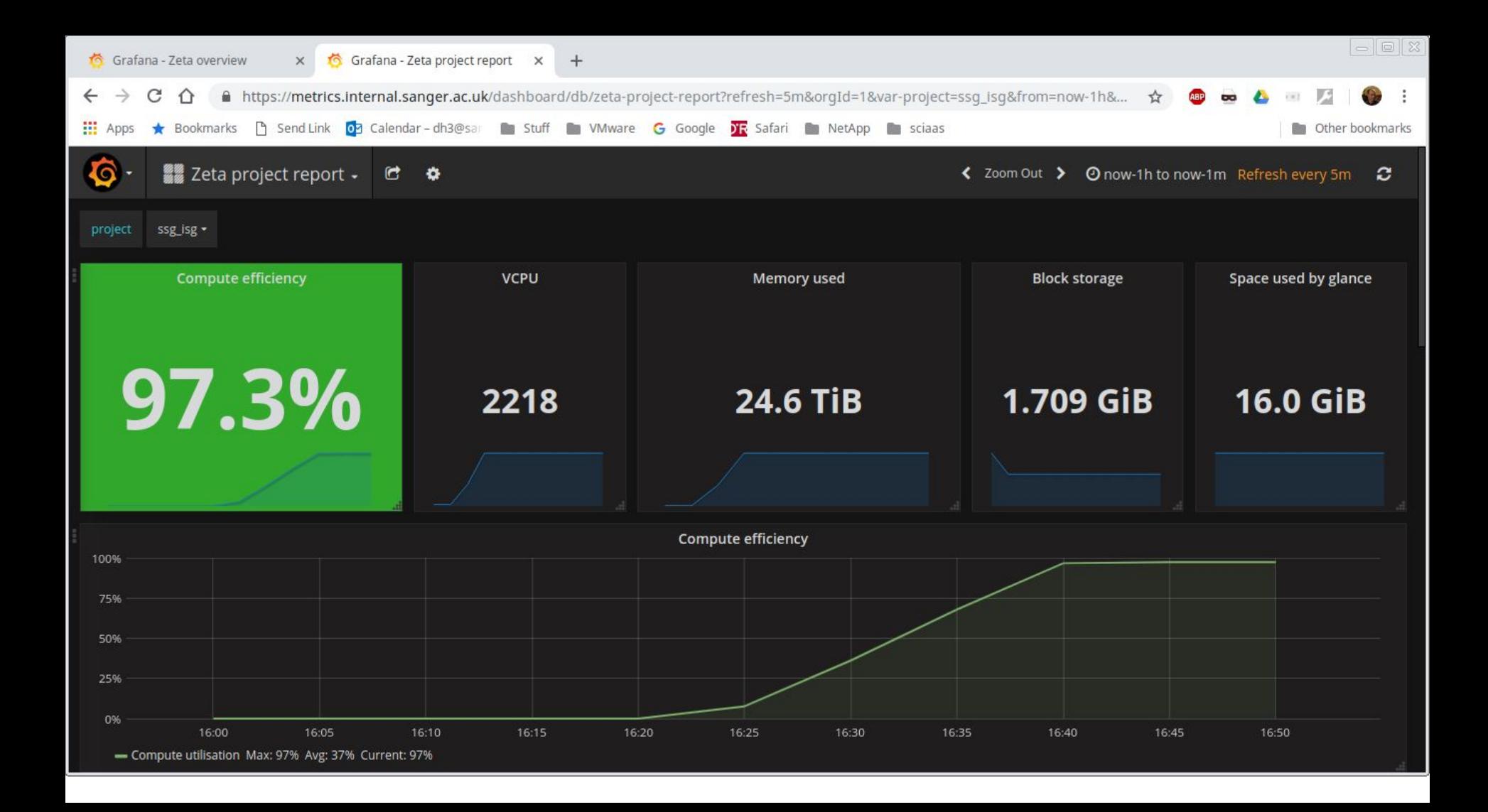

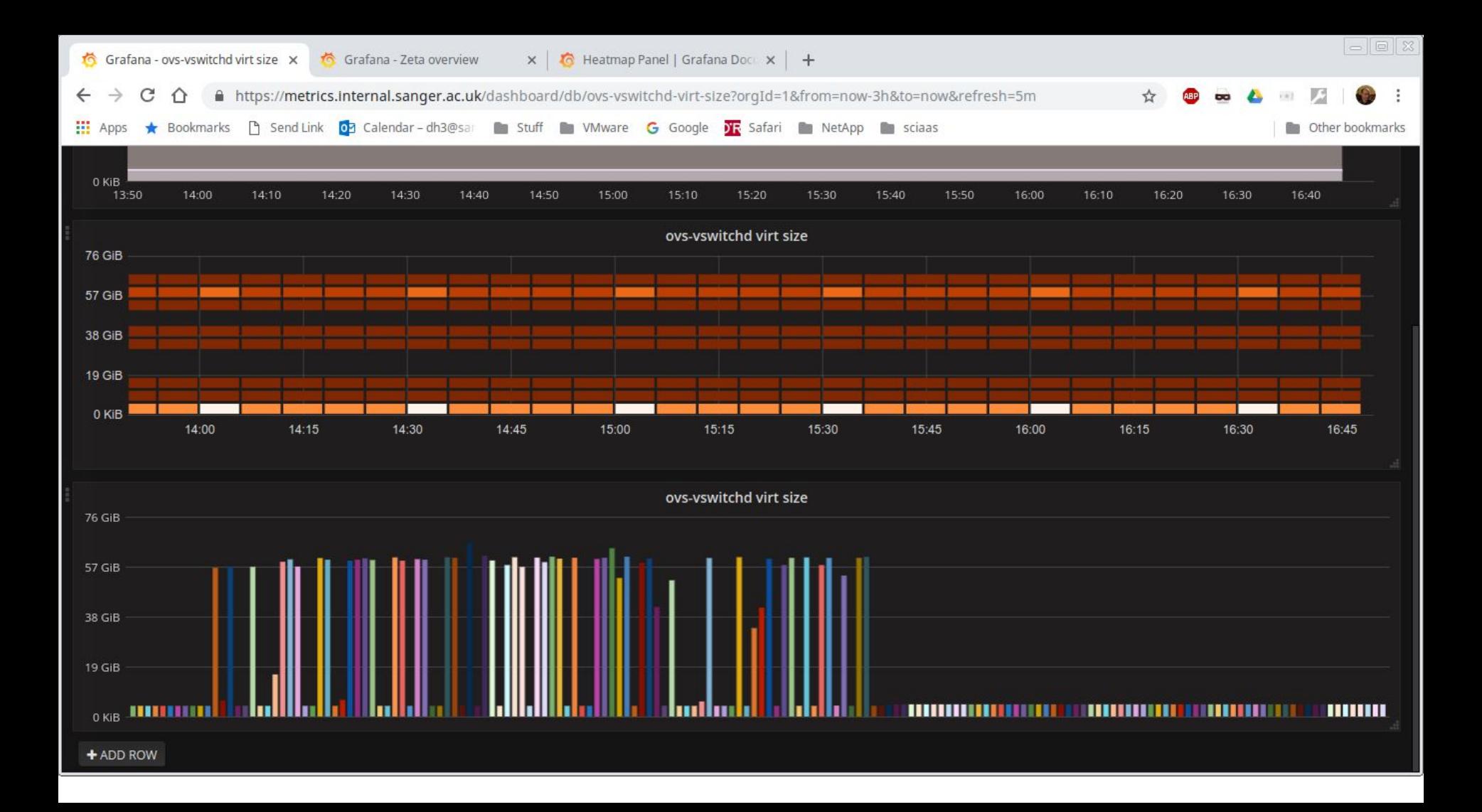

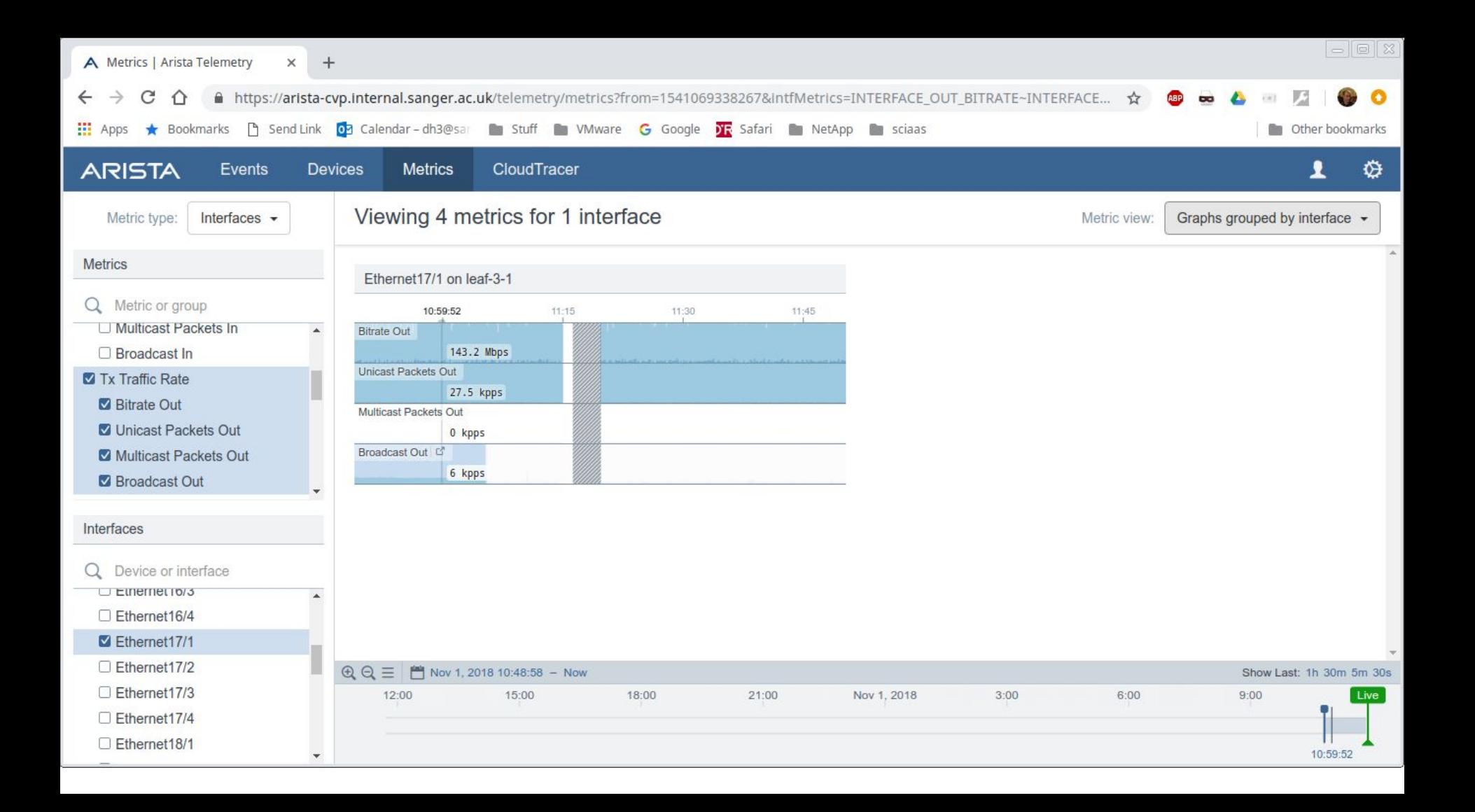

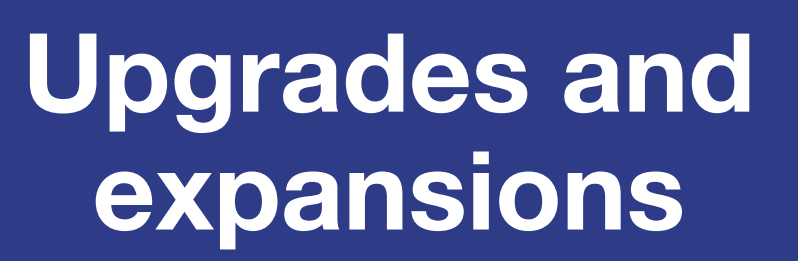

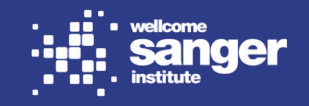

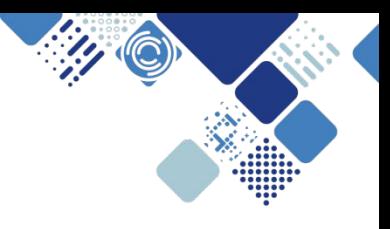

## **Newton (RHOSP10) - "Epsilon"**

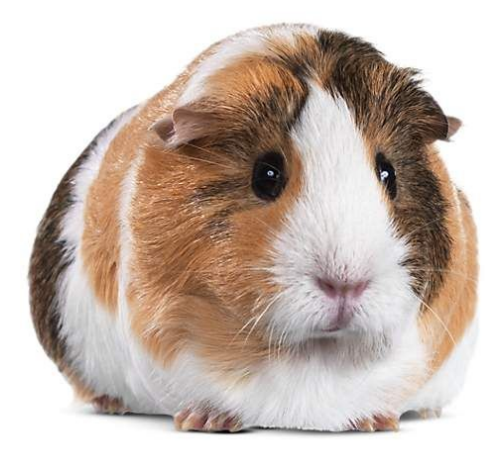

- experiment for experience of "sidegrade"
- not released beyond guinea pigs

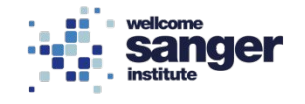

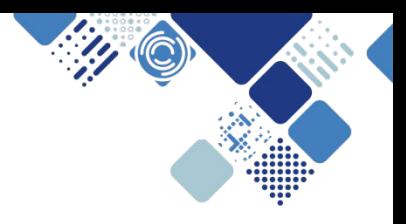

## **Pike (RHOSP12) - "Zeta"**

- current production system
- many of our original customisations and fixes no longer necessary
- side-by-side upgrade was time-consuming (live migration not working in Liberty)

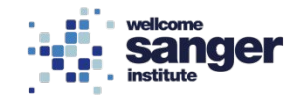

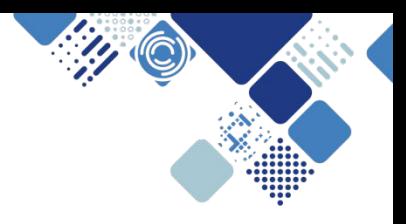

## **Pike (RHOSP12) - "Zeta"**

- containerised overcloud services mean different ways of managing/customising services
- tenant networks can be VLAN via Arista ml2 plugin (but still VXLAN by default)
- enabled CPU overcommit, 8x, "o1.\*" flavours
- enabled jumbo frames
- instance live migration works out of the box

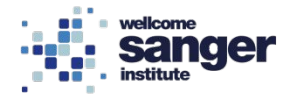

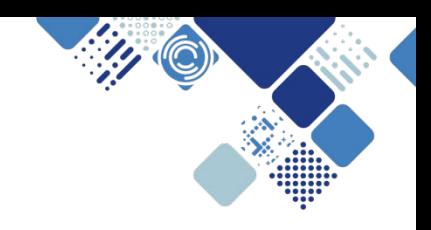

## **Ceph growth**

- $\bullet$  expansion: 1PB  $\rightarrow$  4.5PB usable 9 servers  $\rightarrow$  51 servers  $540$  OSDs  $\rightarrow$  3060 OSDs
- current use: 1.3PB as S3 objects, 800TB as Cinder volumes

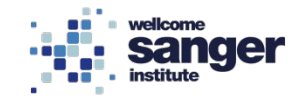

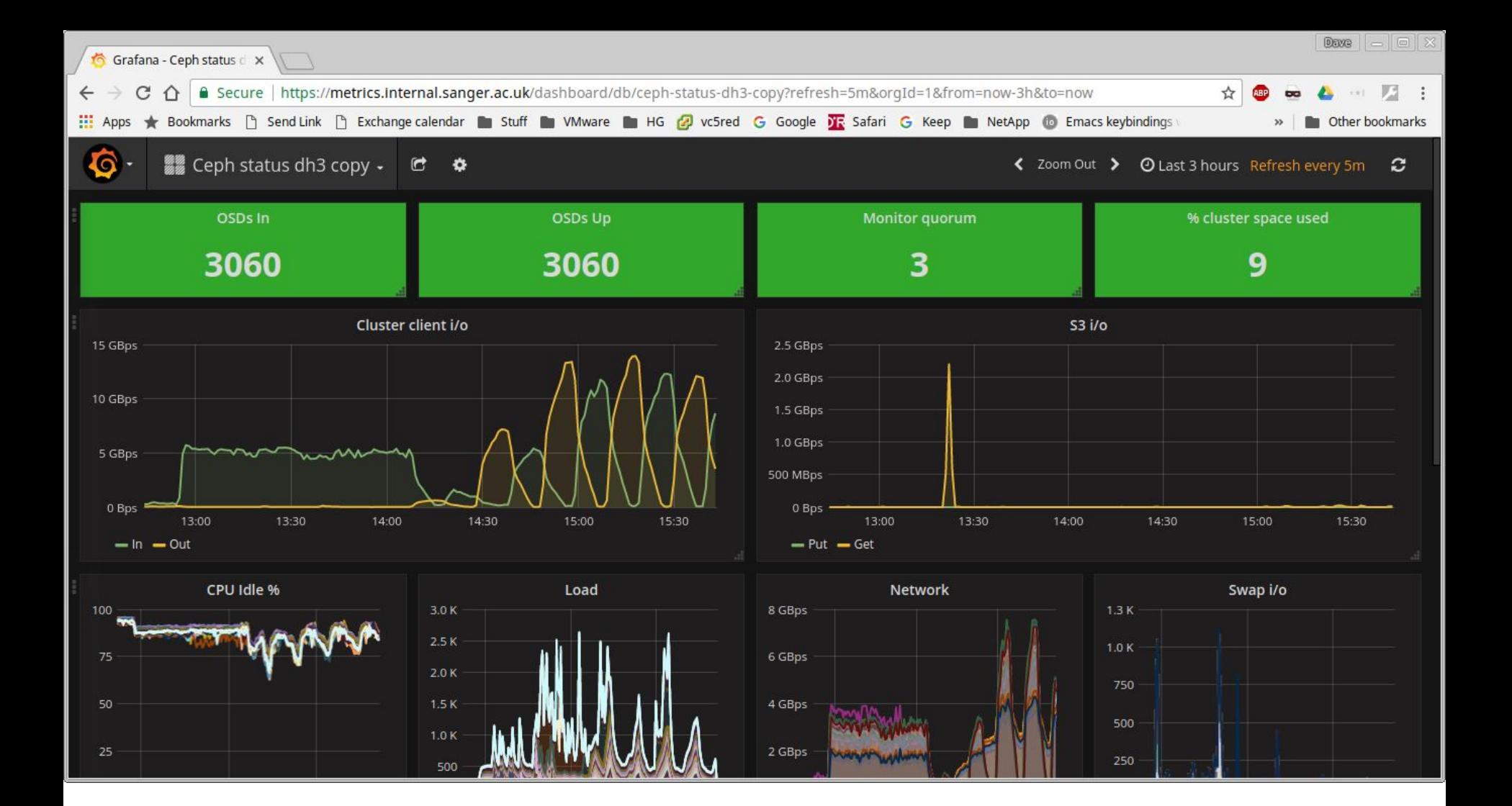

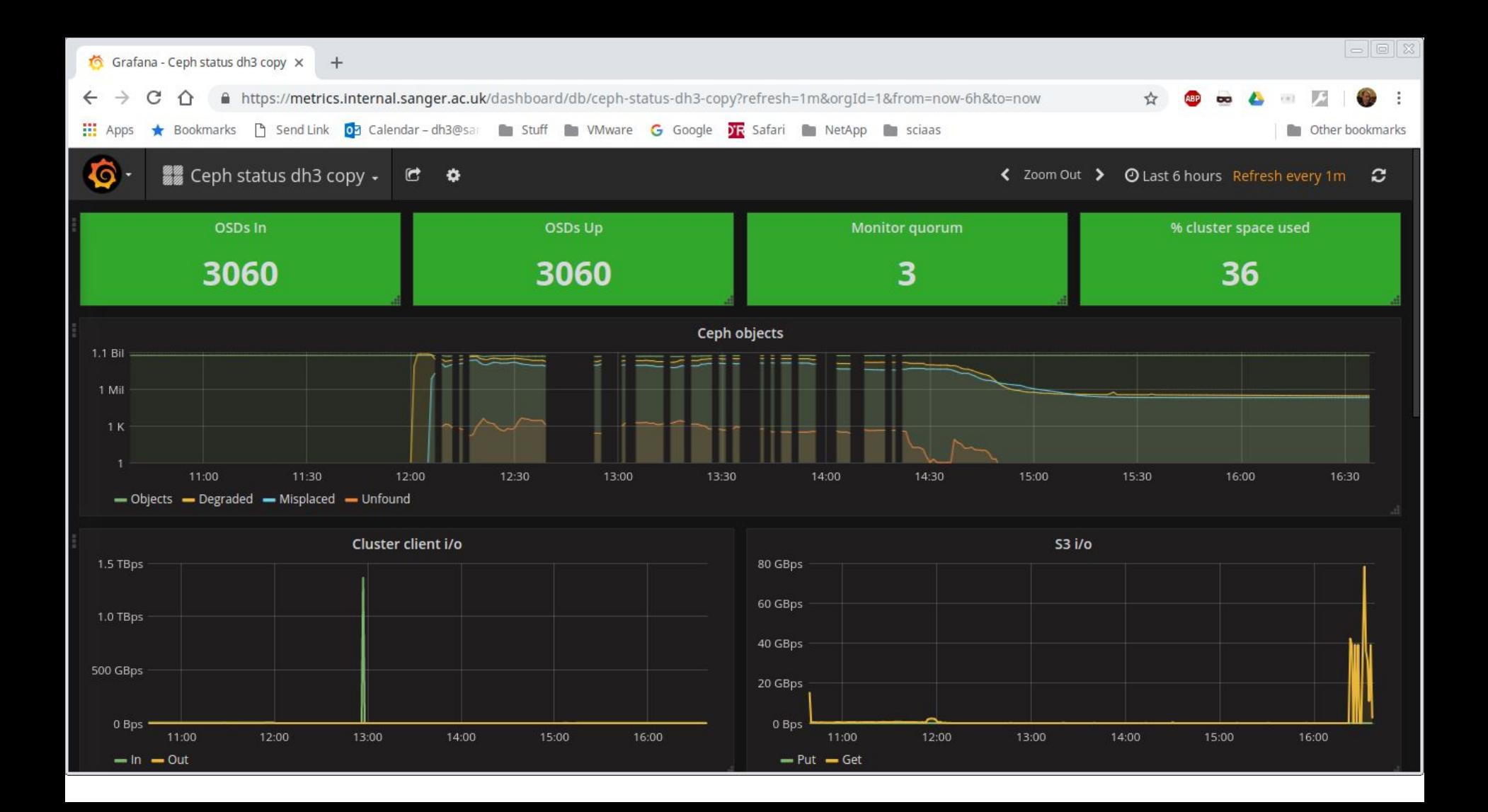

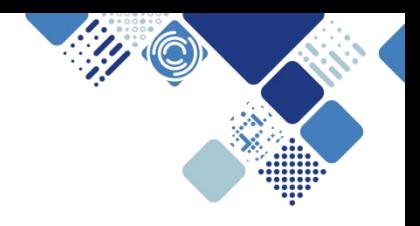

## **Expansion and growth**

- entire system physically relocated in July 2018 due to power requirements
- 67 compute nodes added during September and October 2018, another 32 to add shortly

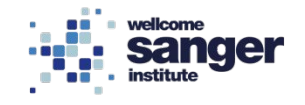

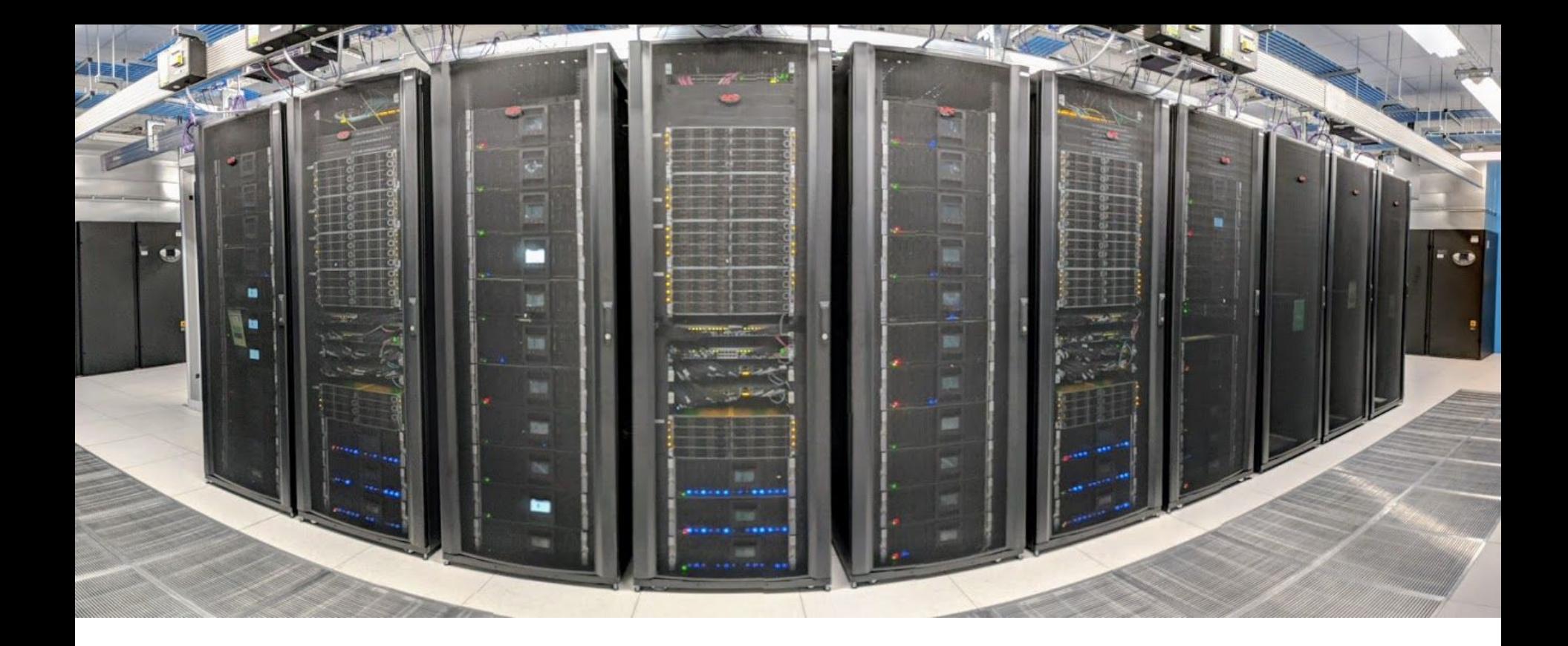

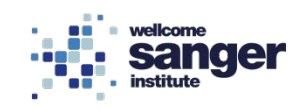

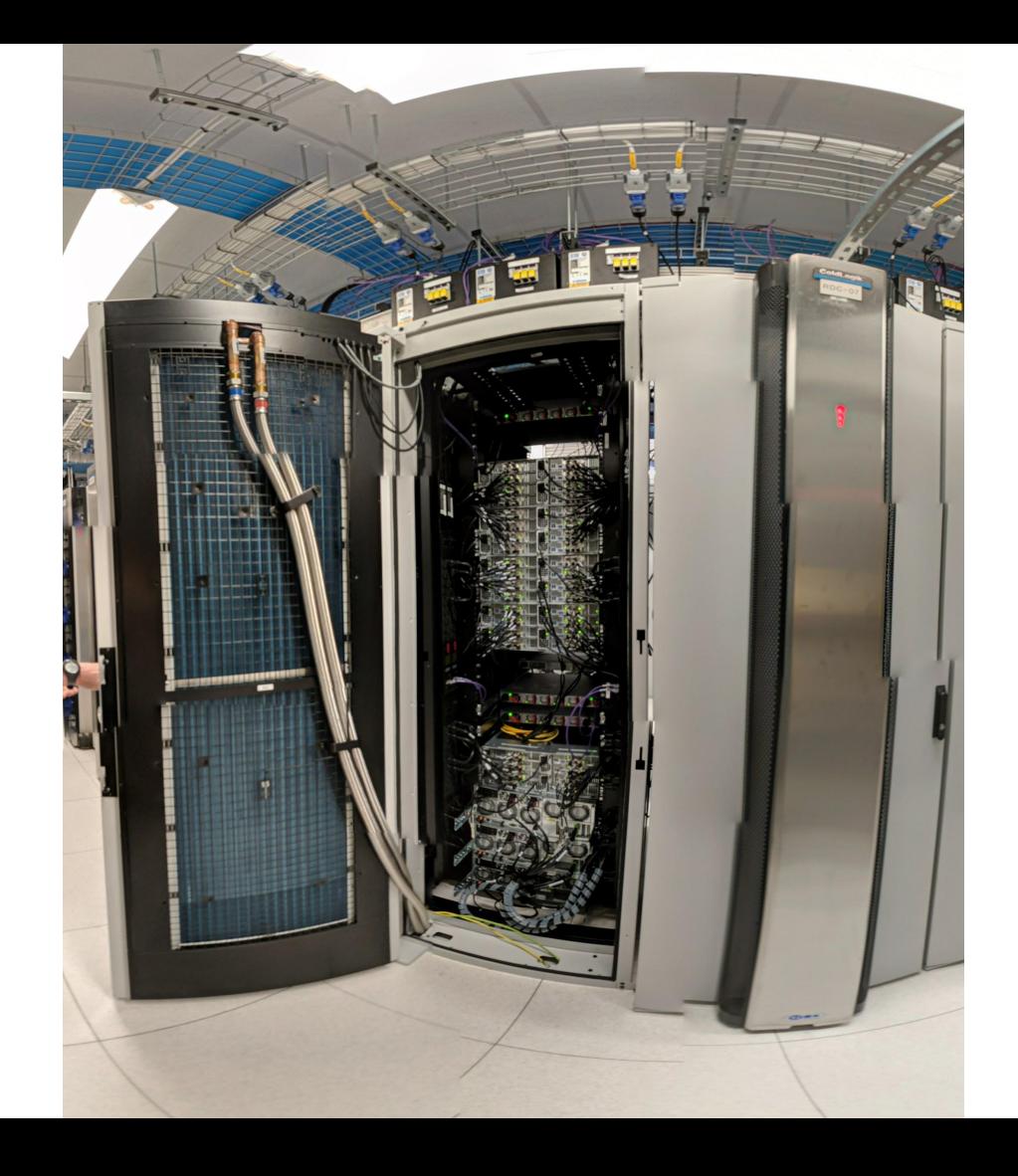

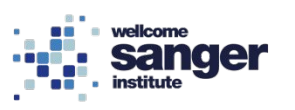

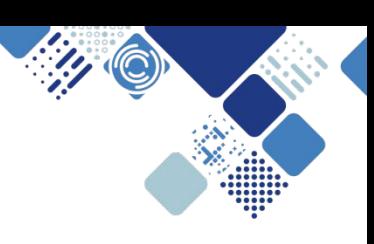

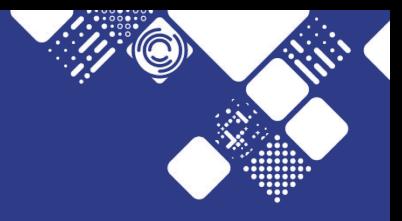

# **Enhancements**

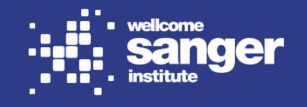

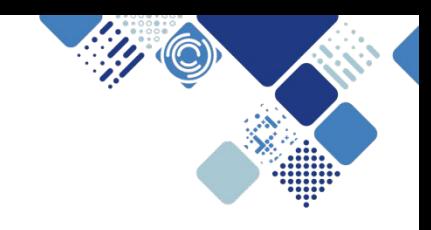

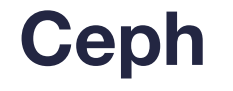

- radosgw S3 pre-signed URLs as a stand-in for bucket policies
- FineUploader JavaScript framework
- radosgw bug (presence of Content-Type in upload policy) through ceph-users, ceph-devel, Red Hat support, to release

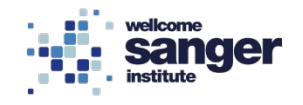

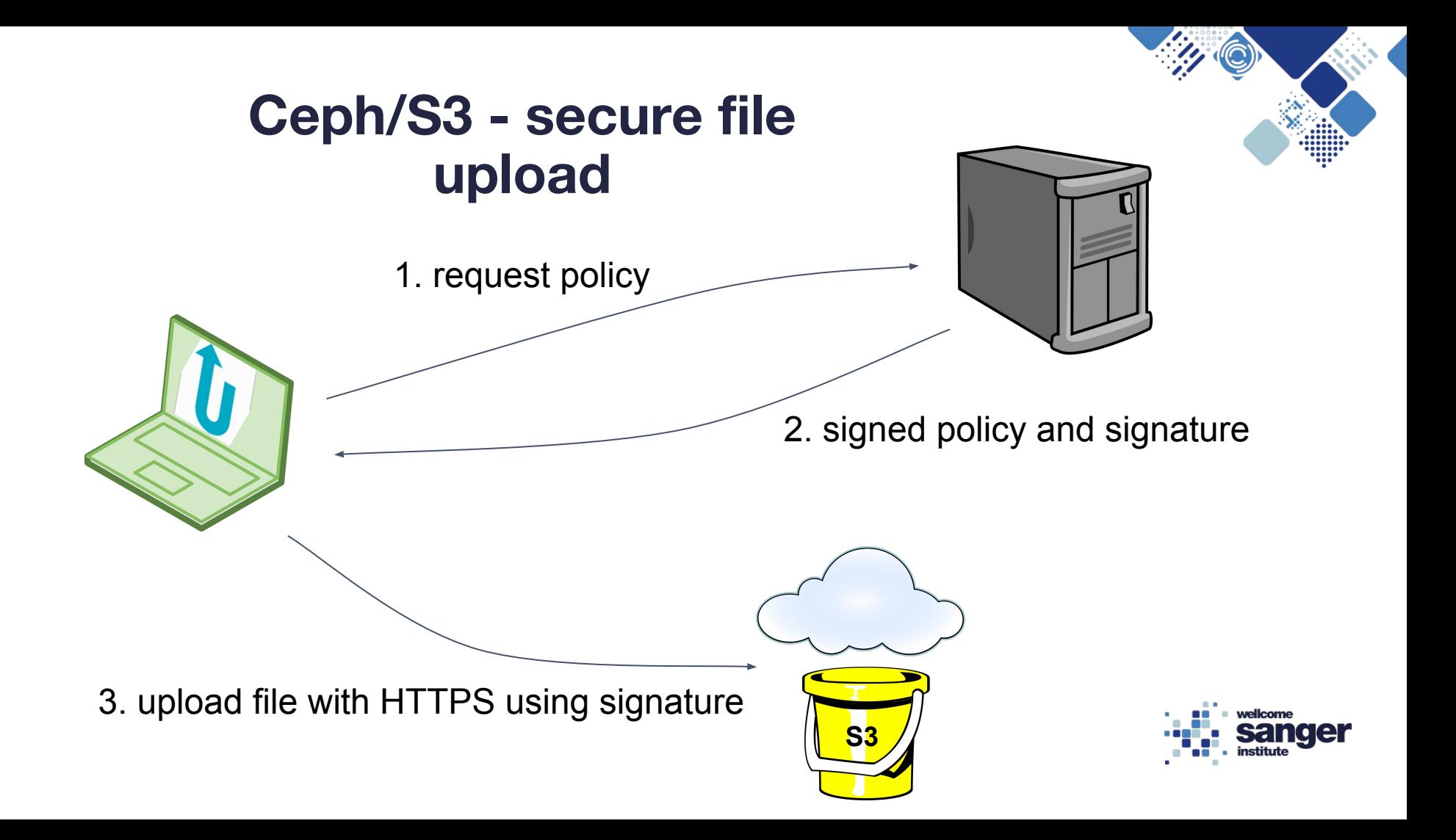

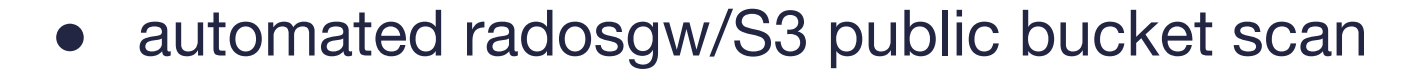

**Ceph** 

```
From: ssg-isg@sanger.ac.uk
Date: Sun, 1 Apr 2018 00:01:26 +0100
To: dh3@sanger.ac.uk
Subject: S3 public-readable bucket warning
Hello dh3,
A recent review showed that you have public-readable rgw/S3 bucket(s):
  frobnitz public
This means that the contents are accessible by anyone on the Internet,
without authentication. If this is not your intention, please address
this URGENTLY, e.g. with both these commands:
  s3cmd setacl s3://bucketname --acl-private
  s3cmd setacl s3://bucketname --acl-private -r
```
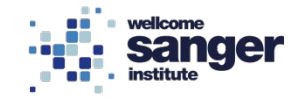

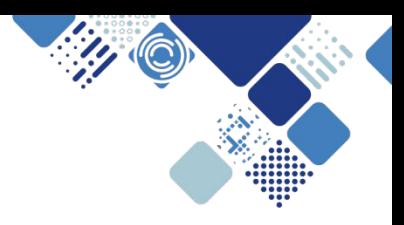

## **Provider networks**

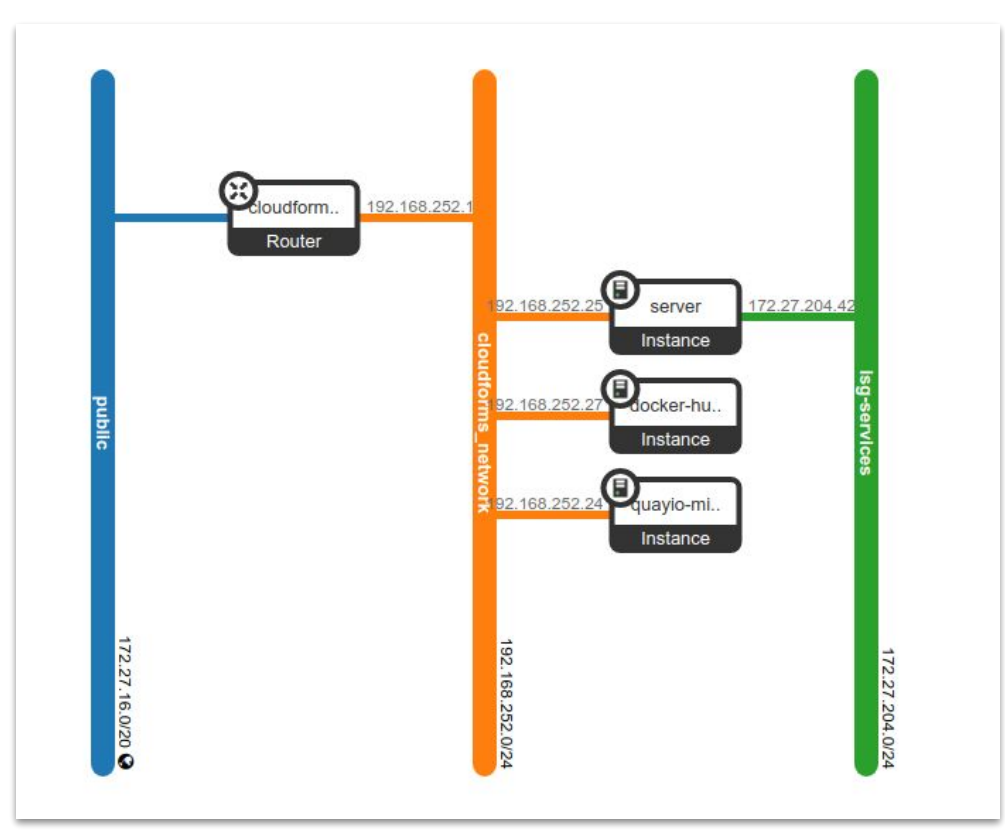

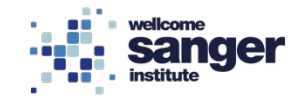

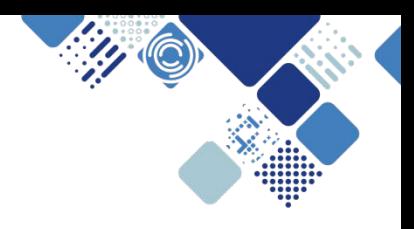

## **Provider networks**

- "Secure Lustre" multi-tenant
- scientific instruments
- farm4
- niggles with security groups
- "a hammer for all screws"? e.g. faster S3 access

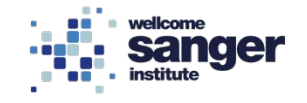

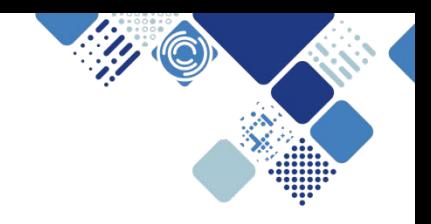

## **"Secure Lustre"**

- strong tenant isolation for a POSIX filesystem
- presented at LAD'17, SC'17, London OpenStack **Day**
- published in "The Crossroads of Cloud and HPC"

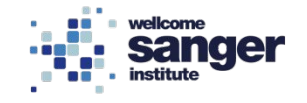

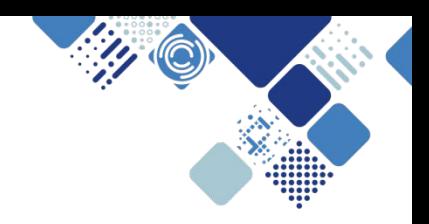

## **"Secure Lustre"**

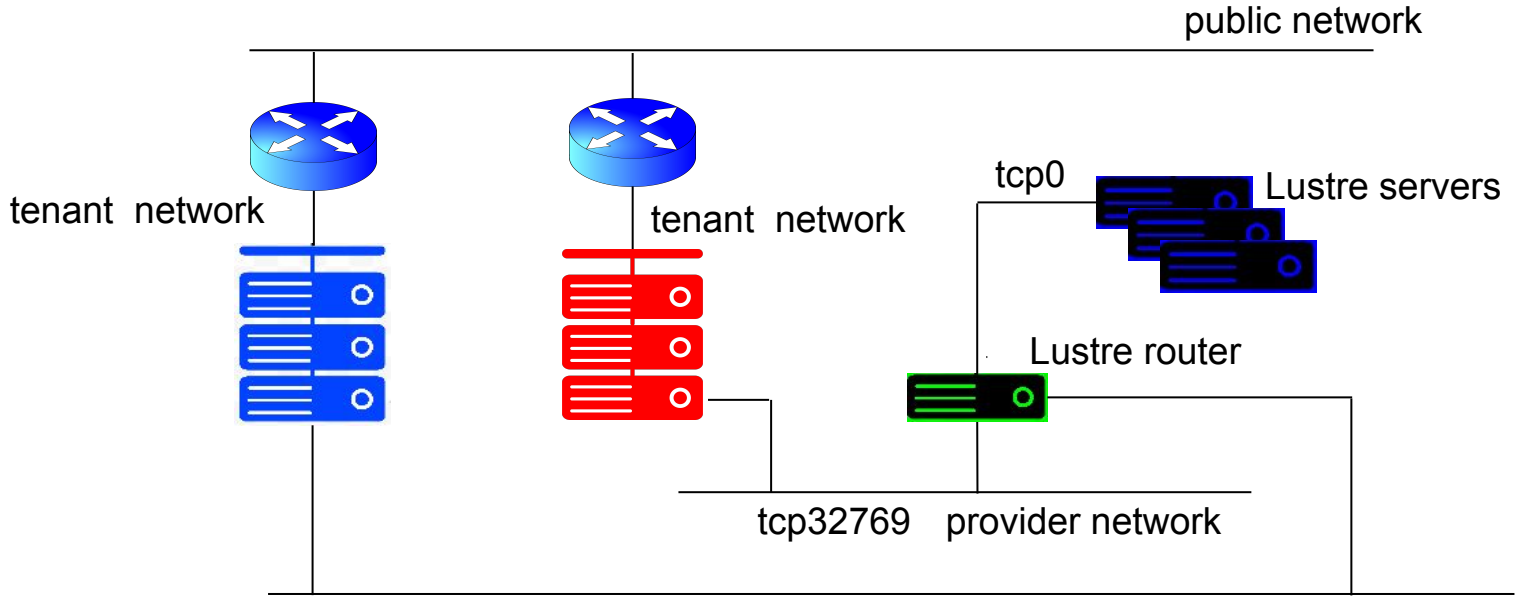

tcp32770 provider network

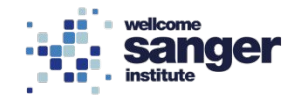

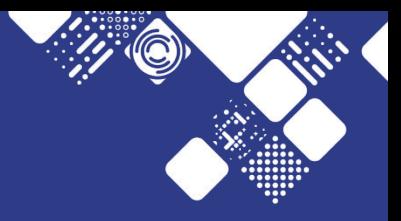

# **"But what's it all for?"**

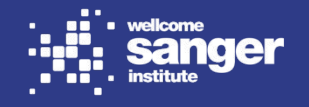

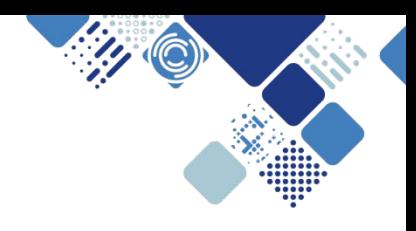

## **Services and applications implemented on OpenStack**

- Mutational Signatures
- HGI Arvados
- **Gitlab CI runners**
- farm4 (extending LSF into OpenStack)
- **Mattermost**
- **CellphoneDB**
- CloudForms

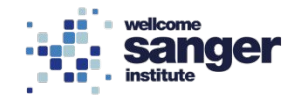

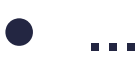

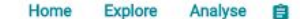

### signal

### Analyse > Jobs > test

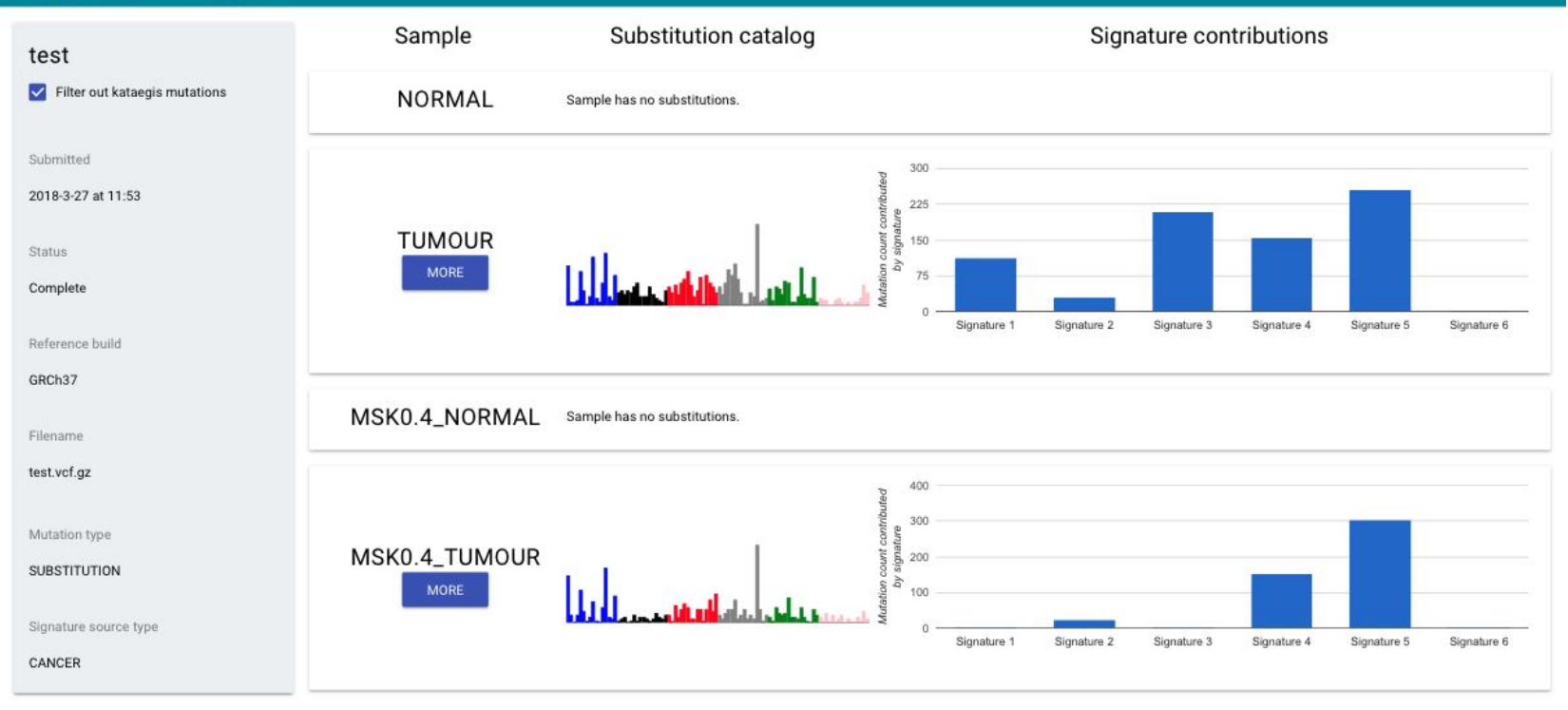

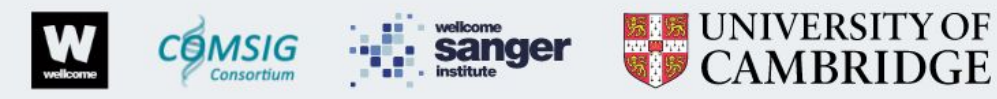

Wellcome Trust Sanger Institute & University of Cambridge, 2018

### ! jupyter-config.yaml ×

 $\bullet$ ro

You, a day ago | 2 authors (Anton Khodak and others)

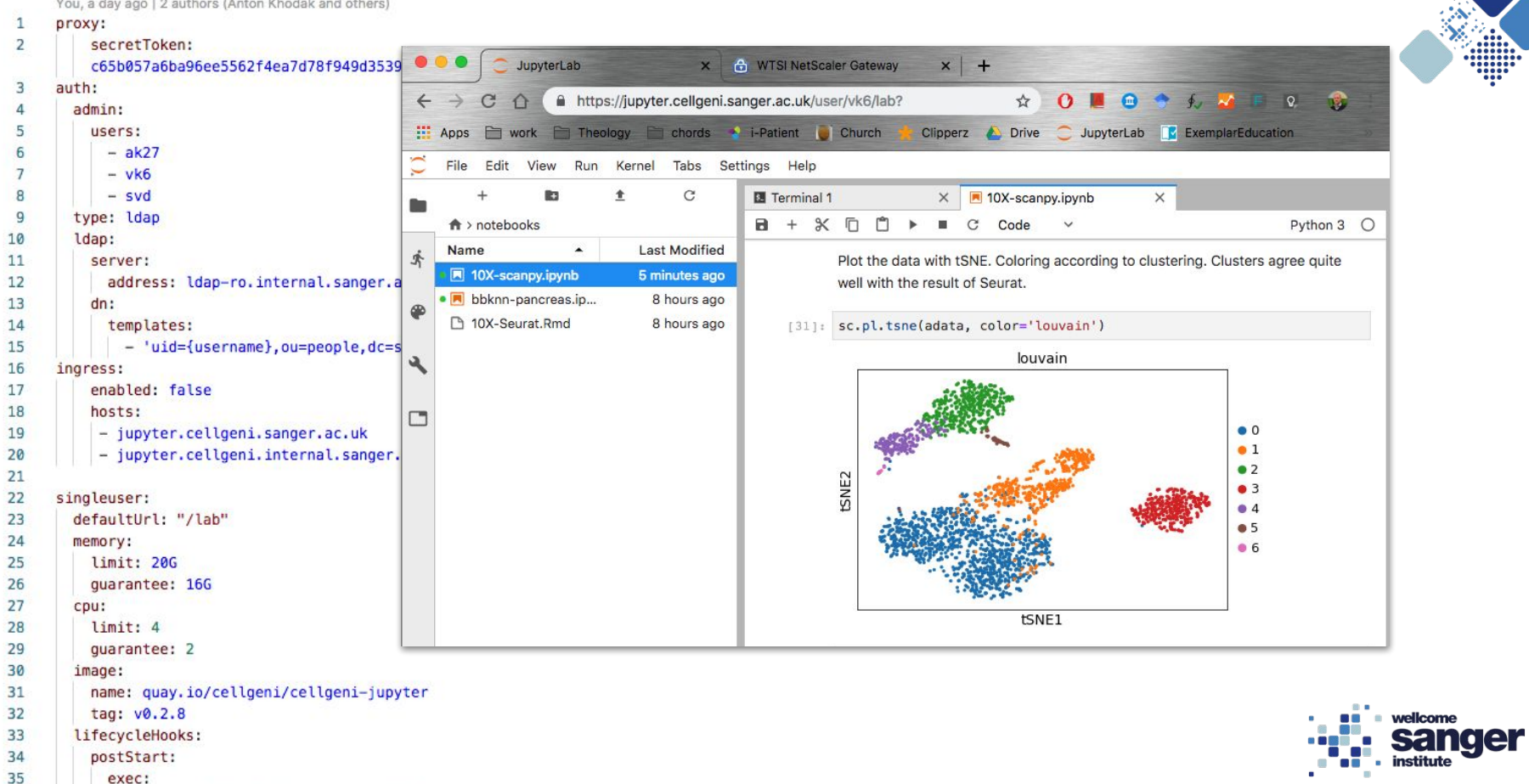

command: ["bash", "/poststart.sh"] 36

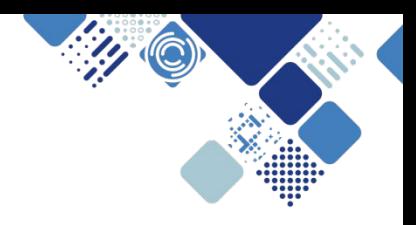

## **Science-as-a-service**

- on-premise cloud for less technical users
- **OpenStack and VMware with CloudForms** orchestration
- pilot implementation well received

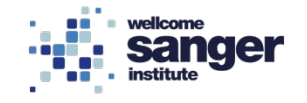

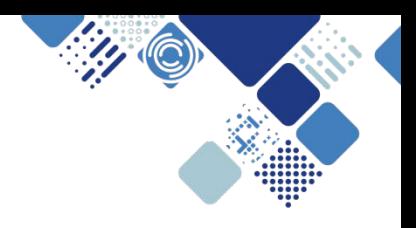

## **UK Biobank Vanguard**

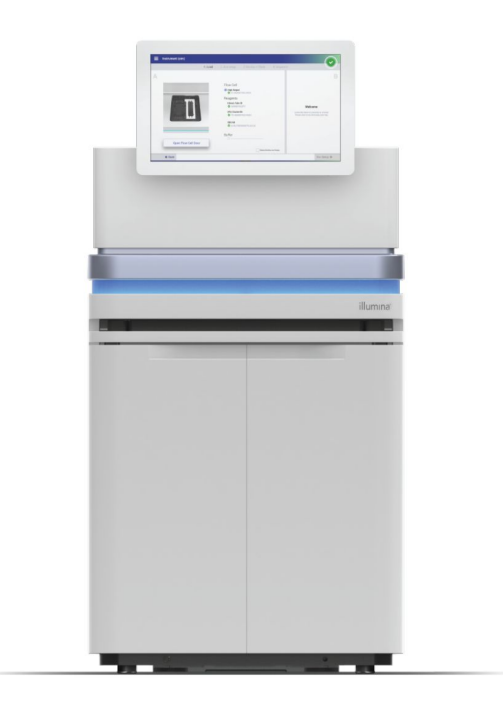

- 50,000 whole genome sequences over 18 months
- NovaSeq 6000: 6Tb/sequencer/2 days

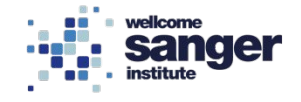

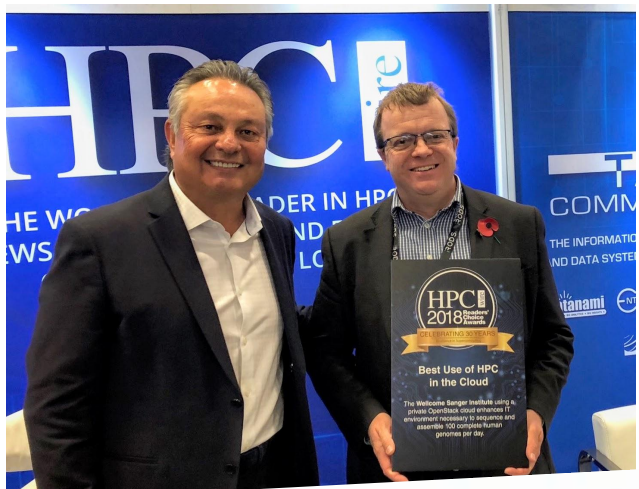

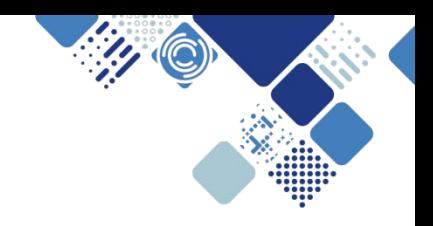

HPCwire, 12 November 2018

## Best Use of HPC in the Cloud Readers' Choice: The Wellcome Sanger Institute using a Readers' Choice: The Wellcome Care<br>private OpenStack cloud enhances IT environment necessary<br>private OpenStack cloud enhances IT environment necessary private OpenStack cloud enhances it with the private OpenStack cloud enhances it. day.

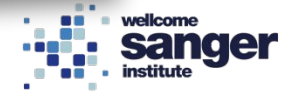

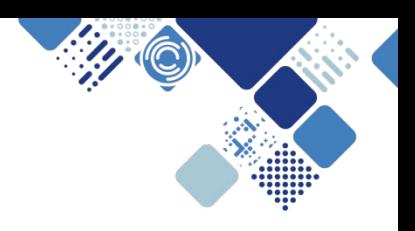

## **Compare and contrast**

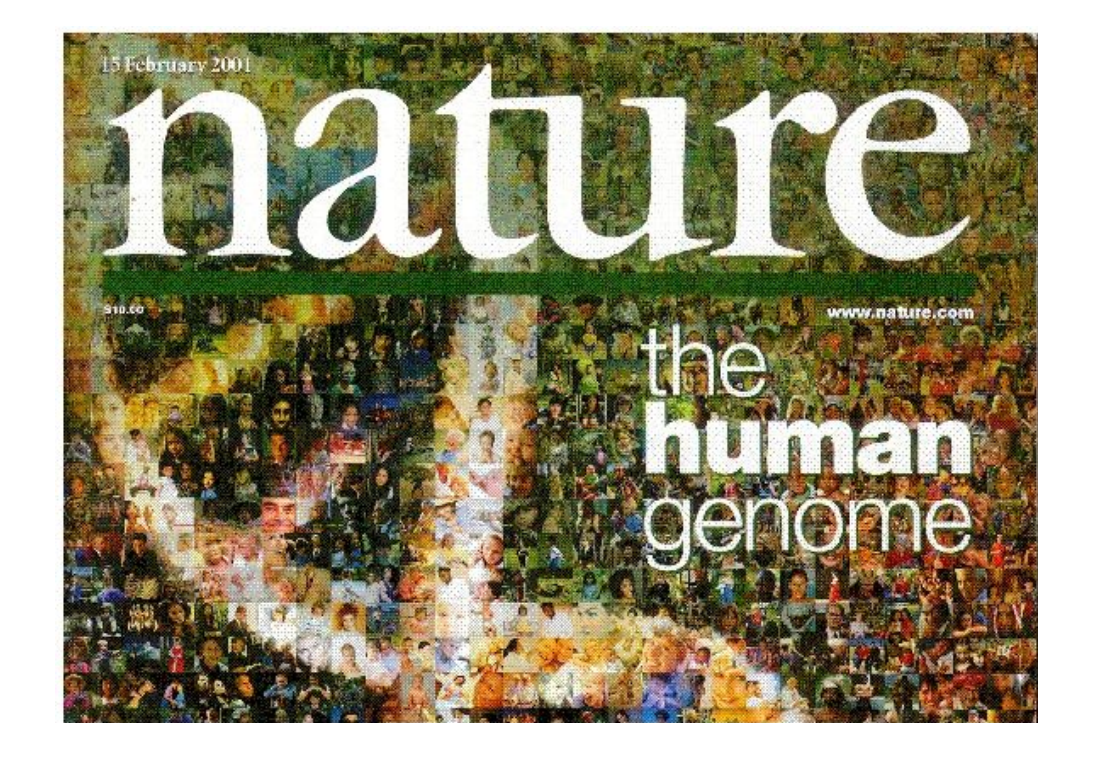

First draft of the human genome (Nature, 15 February 2001)

- took 10 years
- cost \$2.7billion

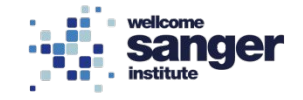

ceph

## **Education/training**

H

- **Hashicorp products**
- Ceph (for sysadmins)
- bespoke end-user training (OCF)

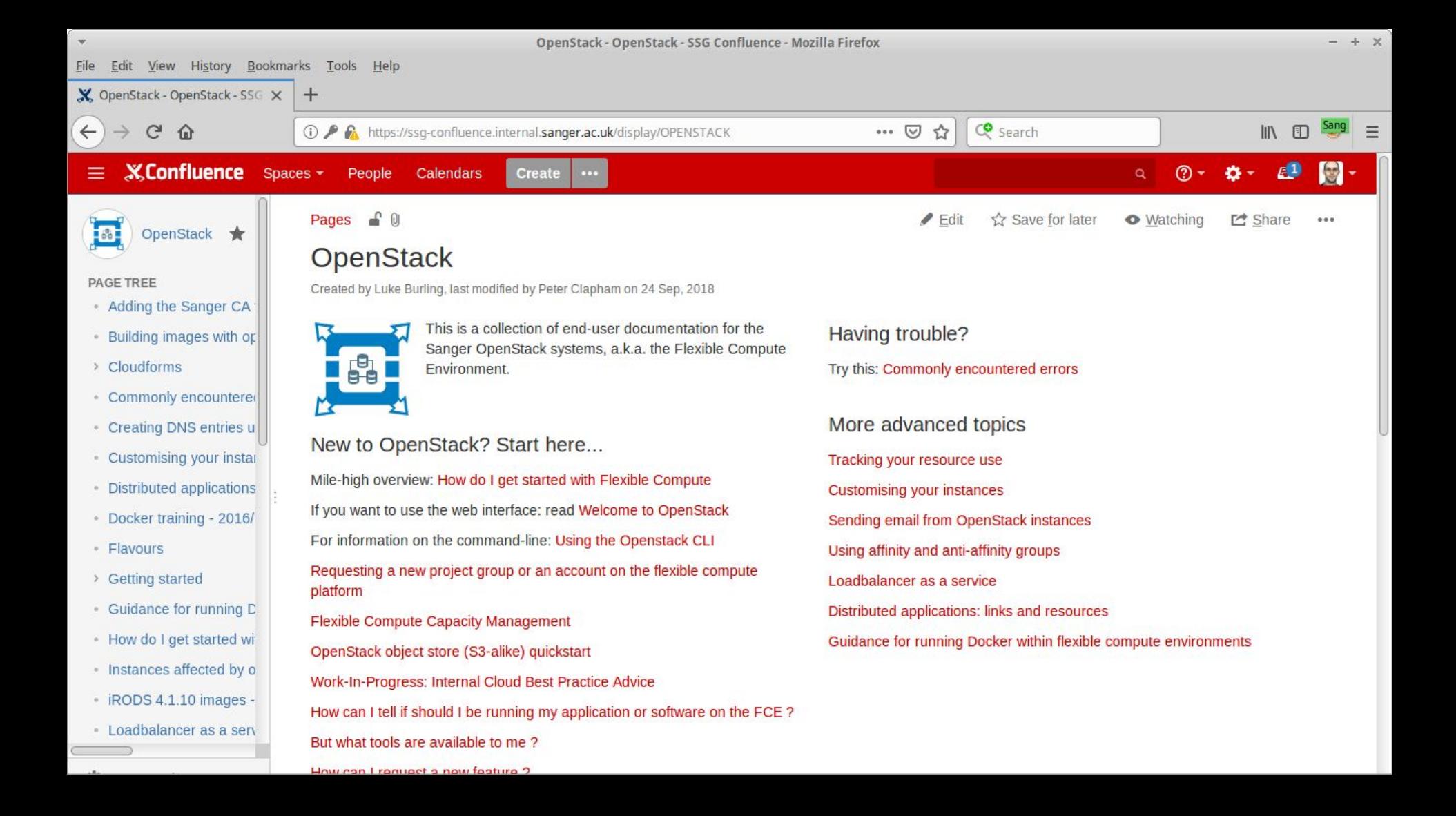

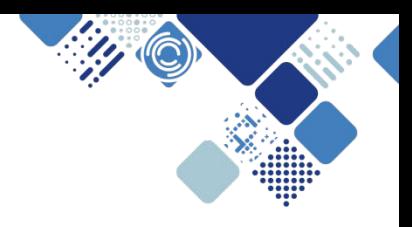

## **The Sanger community**

- user engagement
- Slack
- coffee mornings

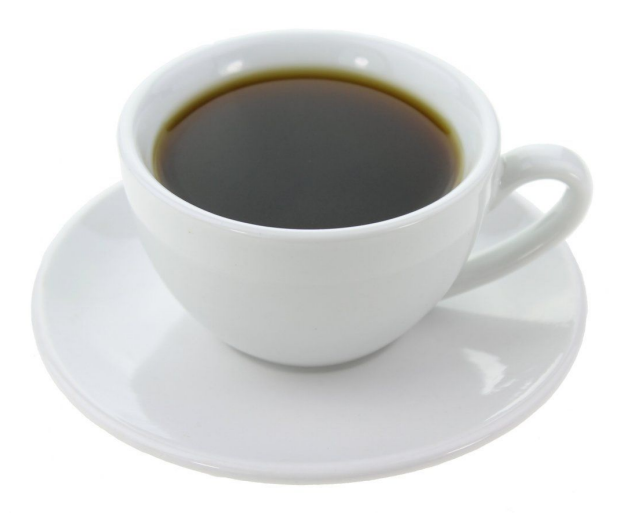

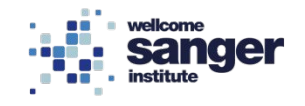

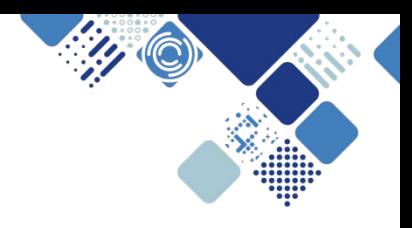

## **The wider community**

- **OpenStack summits**
- **Scientific SIG**
- openstack-operators mailing list (soon to be openstack-discuss)

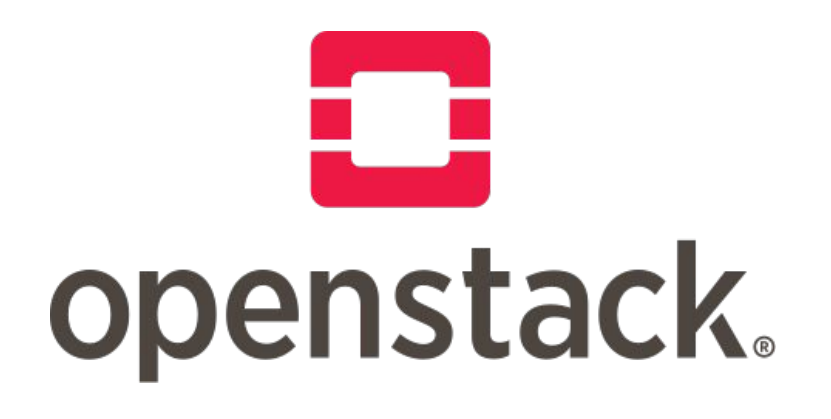

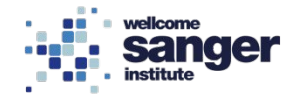

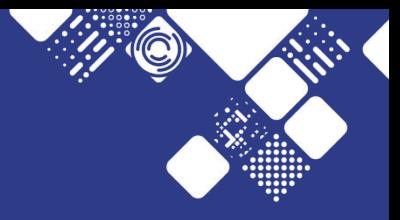

# **The future**

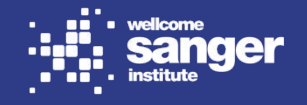

## **Queens (RHOSP13)**

- want to follow Red Hat LTS releases
- test deployments are underway
- will sideways-upgrade again
- dedicated networking nodes composable roles
- move customizations from Ansible into deployment templates where possible

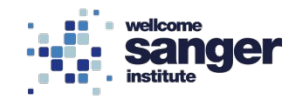

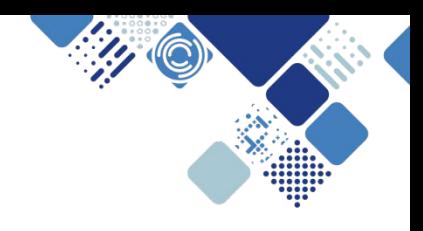

## **New features**

Driven by user demand

- Barbican enabling encrypted volumes
- **Manila**
- **Octavia**
- Sahara?

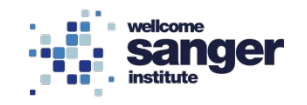

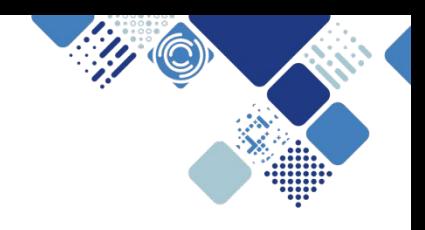

## **Ceph upgrades**

- version 10 (Jewel) to 12 (Luminous)
	- for bug fixes and features
- backend storage format: FileStore to BlueStore
	- for performance
- in-place upgrade is planned; testing is underway

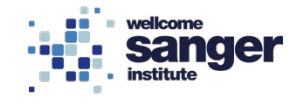

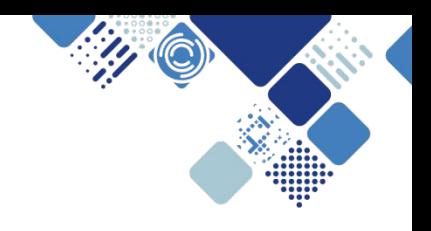

## **Offsite DR/BCP**

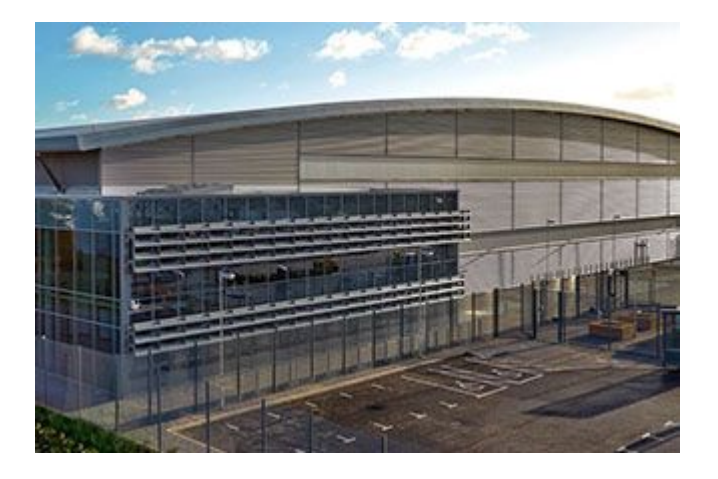

- small OpenStack and Ceph clusters at JSDC
- currently investigating global load-balancing options
- open questions about user federation/identity management
- need to investigate Ceph replication

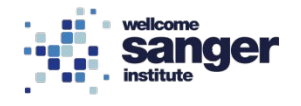

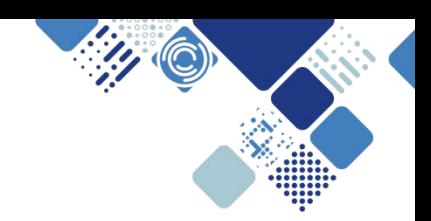

別目

wellcome **sanger** 

## **Data flow model**

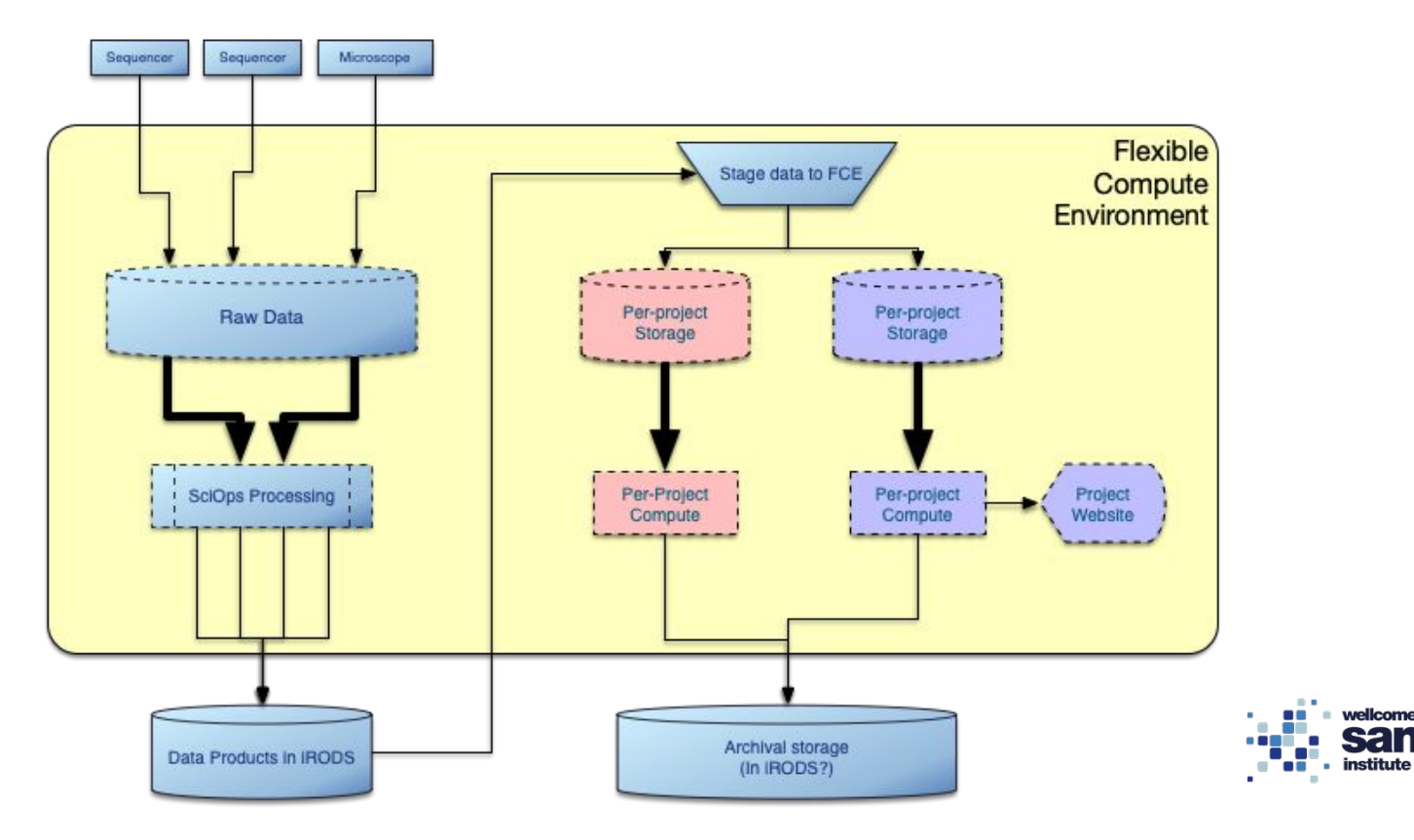

## **Evolution and federation**

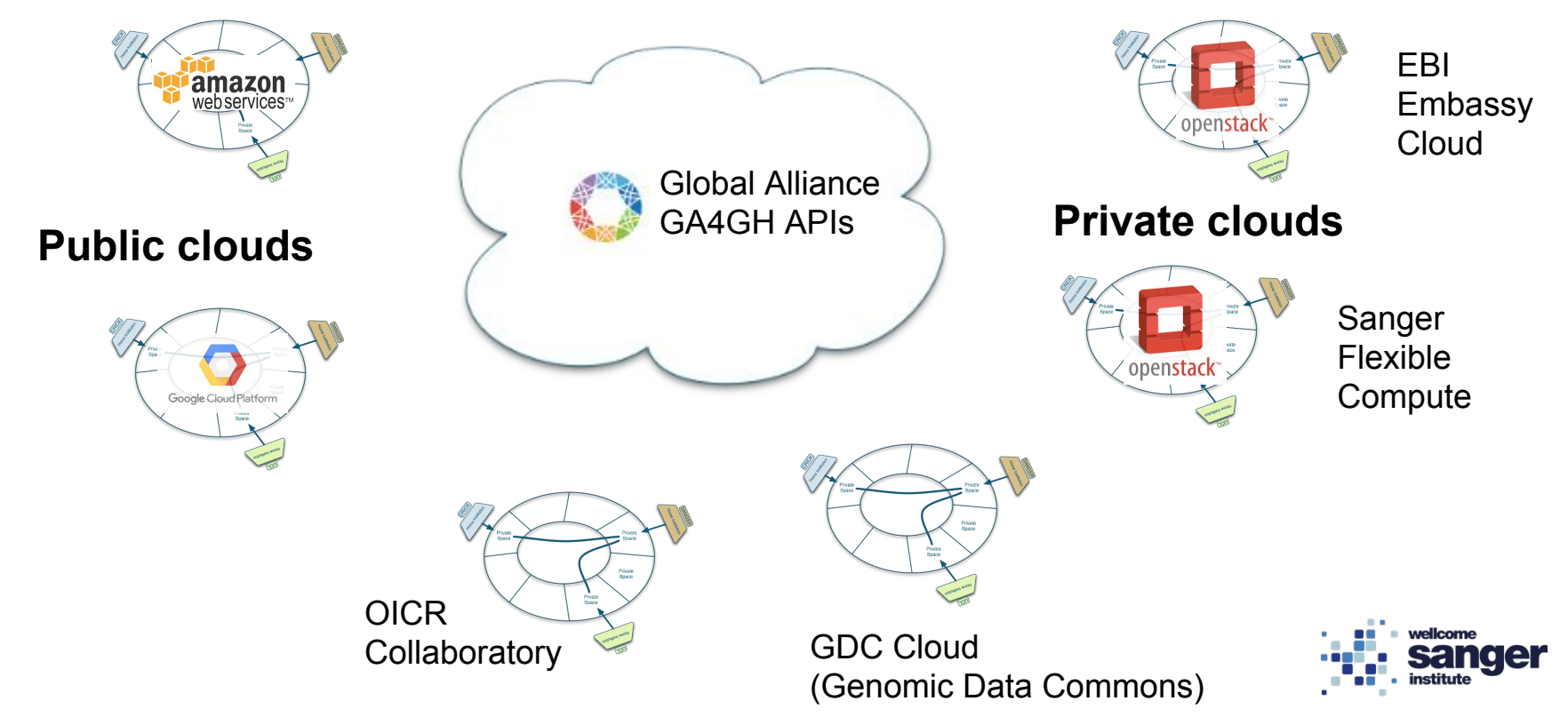

## **Cancer analysis pipelines**

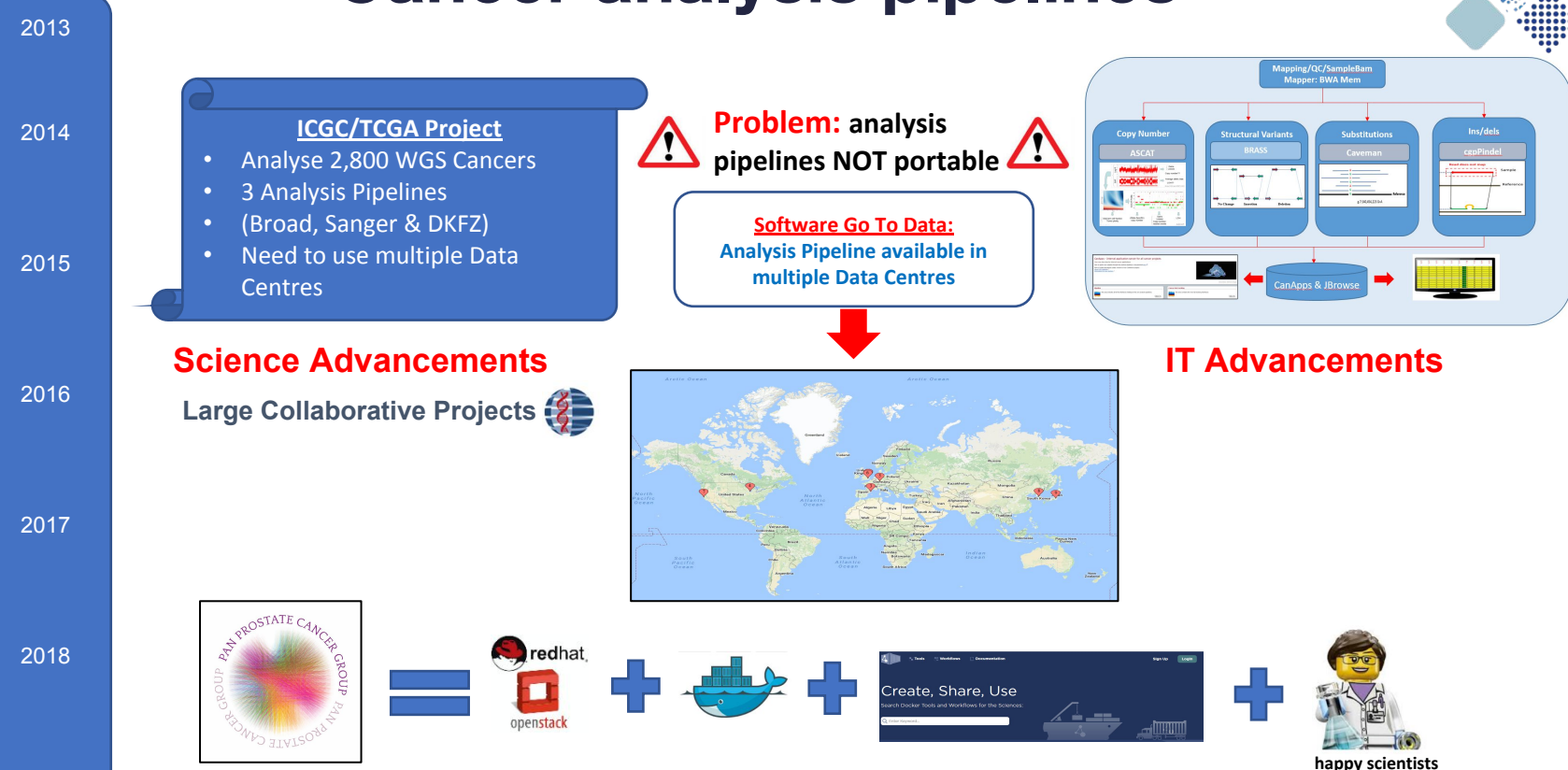

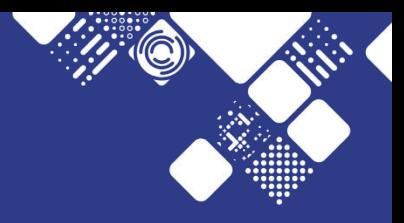

# **Summary**

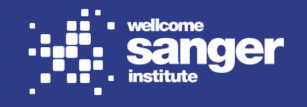

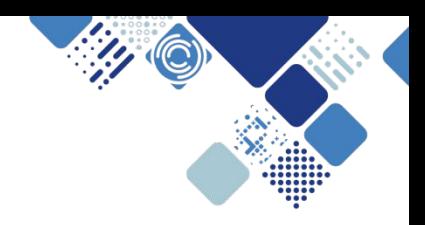

Dave Holland dh3@sanger.ac.uk https://hpc-news.sanger.ac.uk/

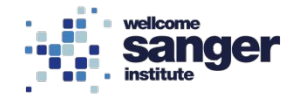